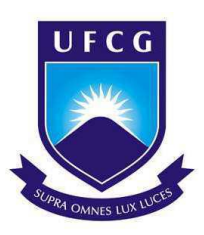

# UNIVERSIDADE FEDERAL DE CAMPINA GRANDE CENTRO DE ENGENHARIA ELÉTRICA E INFORMÁTICA DEPARTAMENTO DE ENGENHARIA ELÉTRICA

Yllber da Silva Oliveira

# Projeto de uma bancada de ensaios e estudo de um motor assíncrono monofásico de duplo capacitor

Campina Grande, Paraíba Março de 2018

Yllber da Silva Oliveira

# Projeto de uma bancada de ensaios e estudo de um motor assíncrono monofásico de duplo capacitor

Trabalho de Conclusão de Curso apresentado à Coordenação do Curso de Graduação em Engenharia Elétrica da Universidade Federal de Campina Grande, Campus Campina Grande, como parte dos requisitos necessários para a obtenção do grau de Bacharel em Engenharia Elétrica.

Área de Concentração: Eletrotécnica - Máquinas Elétricas

Orientador: Edgar Roosevelt Braga Filho

Campina Grande, Paraíba Março de 2018

Yllber da Silva Oliveira

 $56$  p. : il. ;  $30$  cm.

Orientador: Edgar Roosevelt Braga Filho

Trabalho de Conclusão de Curso -- Universidade Federal de Campina Grande --UFCG, Março de 2018.

 $\operatorname{Project}$  de uma bancada de ensaios e estudo de um motor assín<br/>crono monofásico de duplo capacitor/ Yllber da Silva Oliveira. – Campina Grande, Paraíba, Março de 2018-

Yllber da Silva Oliveira

# Projeto de uma bancada de ensaios e estudo de um motor assíncrono monofásico de duplo capacitor

Trabalho de Conclusão de Curso apresentado à Coordenação do Curso de Graduação em Engenharia Elétrica da Universidade Federal de Campina Grande, Campus Campina Grande, como parte dos requisitos necessários para a obtenção do grau de Bacharel em Engenharia Elétrica.

Aprovado em  $\frac{1}{\sqrt{1-\frac{1}{2}}}$ 

Professor Avaliador Universidade Federal de Campina Grande Avaliador

Edgar Roosevelt Braga Filho Universidade Federal de Campina Grande Orientador

> Campina Grande, Paraíba Março de 2018

Dedico este trabalho à minha família, Oliveiros, Edjane, Yane e Juliana.

# Agradecimentos

Agradeço a Deus em primeiro lugar, aos meus pais Oliveiros e Edjane por todo carinho, esforço e trabalho que tiveram, sempre oferecendo o melhor. Meus pais foram essenciais, eu os amo.

Agradeço a minha irmã Yane e minha noiva Juliana, duas torres em quem eu sempre encontrei um lugar de conforto, pude contar nos momentos mais difíceis, elas foram o meu pilar psicólogico e físico. Todos os trabalhos realizados durante esses anos não seriam possíveis sem elas.

Agradeço a todos os meus amigos, os que eu tinha antes da jornada acadêmica e os que aqui fiz. Sem dúvidas, a amizade será a mais importante coisa adquirida durante este tempo. Agradeço ao professor Edgar Braga por ter aceitado me orientar neste trabalho e ter paciência para transmitir seus conhecimentos com excelência e clareza.

Por fim, agradeço a todos que, de alguma forma, passaram pela minha vida e contribuíram para a minha formação pessoal e acadêmica.

"Não há nada mais reconfortante do que saber que o mundo é mais louco do que você."  $(Dr. Erik Selvig)$ 

# Resumo

Neste trabalho é feito o estudo e a compreensão do comportamento do motor de indução monofásico de duplo capacitor, bem como o uso do seu circuito equivalente para calcular os parâmetros desse tipo de modelo, além da caracterização para determinar os efeitos do motor sob o circuito de alimentação e suas componentes, por meio de um script desenvolvido no software Matlab que automatize o processo de caracterização da máquina. Portanto, a elaboração de uma bancada de estudos para este tipo de motor, propicia a exposição prática da disciplina teórica de Máquinas Elétricas, por meio de rotinas experimentais realizadas pelos estudantes da graduação de Engenharia Elétrica, na Universidade Federal de Campina Grande.

Palavras-chave: motor assíncrono; motor indução; motor monofásico; duplo capacitor; máquinas elétricas.

# Abstract

This paper has make the study and understanding of the behavior of the single-phase double capacitor induction motor, as well as the use of its equivalent circuit to calculate the model parameter besides the characterization to determine the effects of the motor under the supplying circuit and its components by the means of a script developed on the Matlab software that automates the characterization process of the machine. Thus, the elaboration of a laboratory bench for this type of motor provides a practical exposition of the Electrical Machines course, through experimental routines carried out by students of the Electrical Engineering graduation at the Universidade Federal de Campina Grande.

**Keywords:** assynchronous motor; induction motor; single-phase motor; two capacitor motor; electrical machines.

# Lista de ilustrações

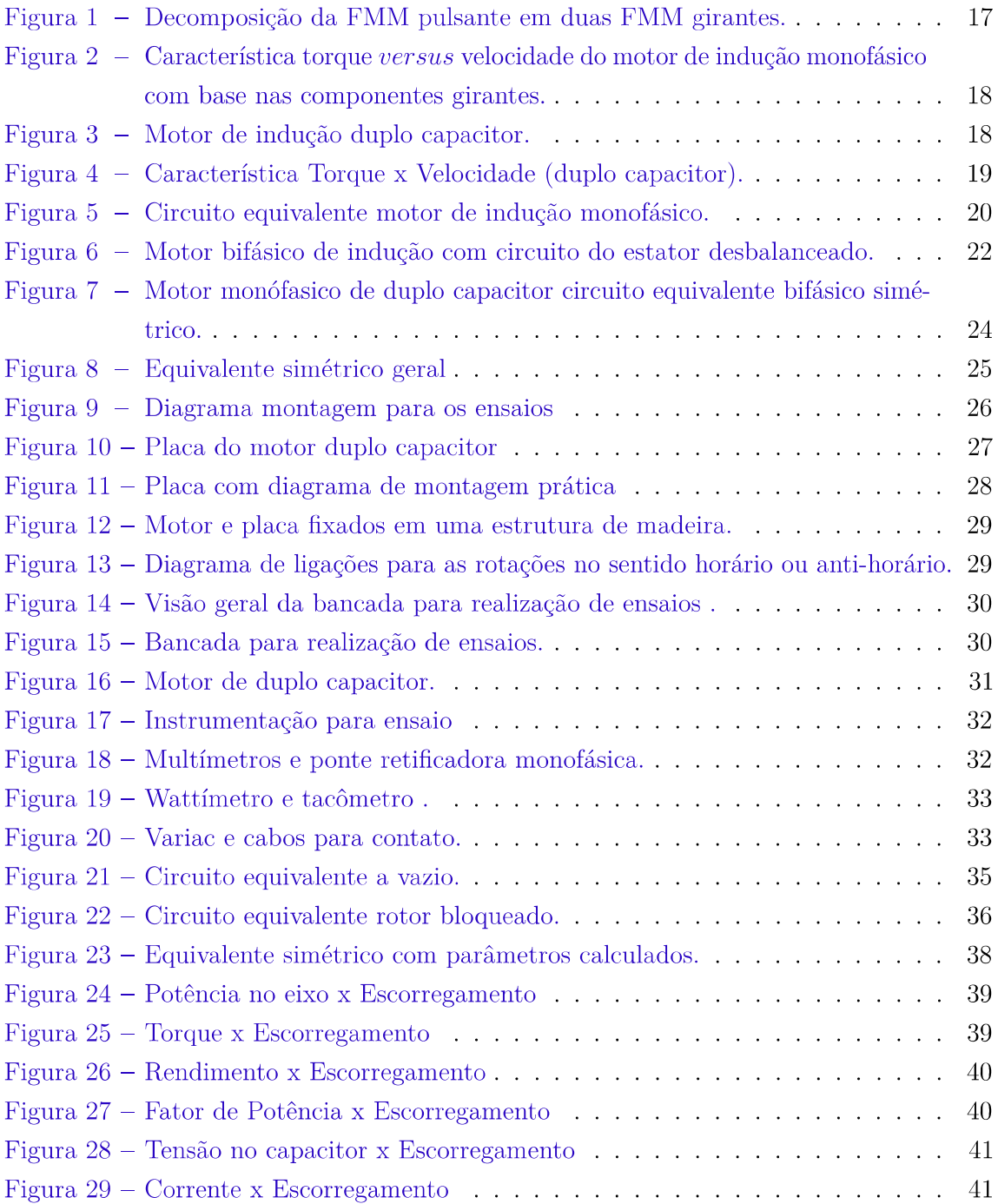

# Lista de abreviaturas e siglas

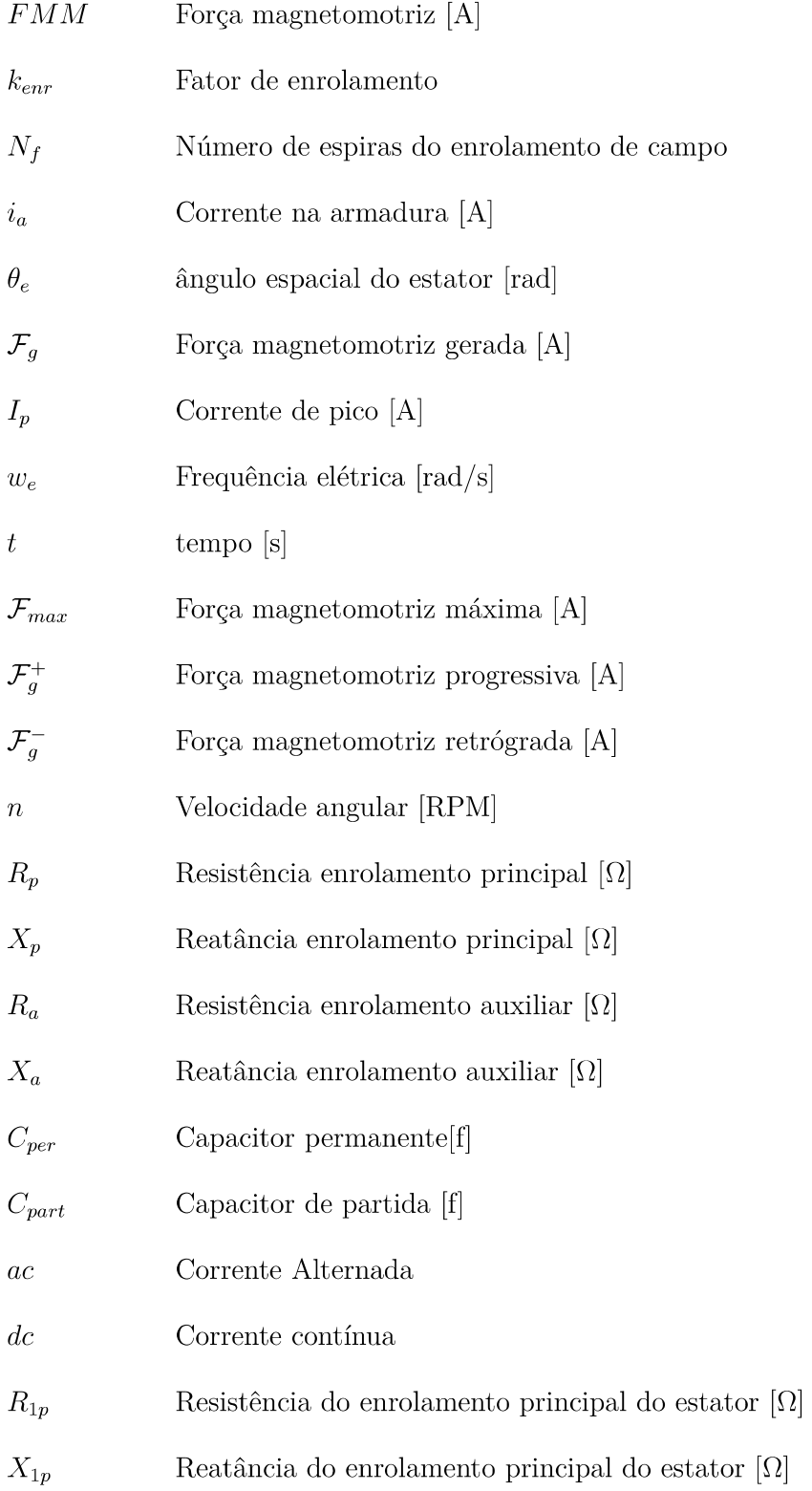

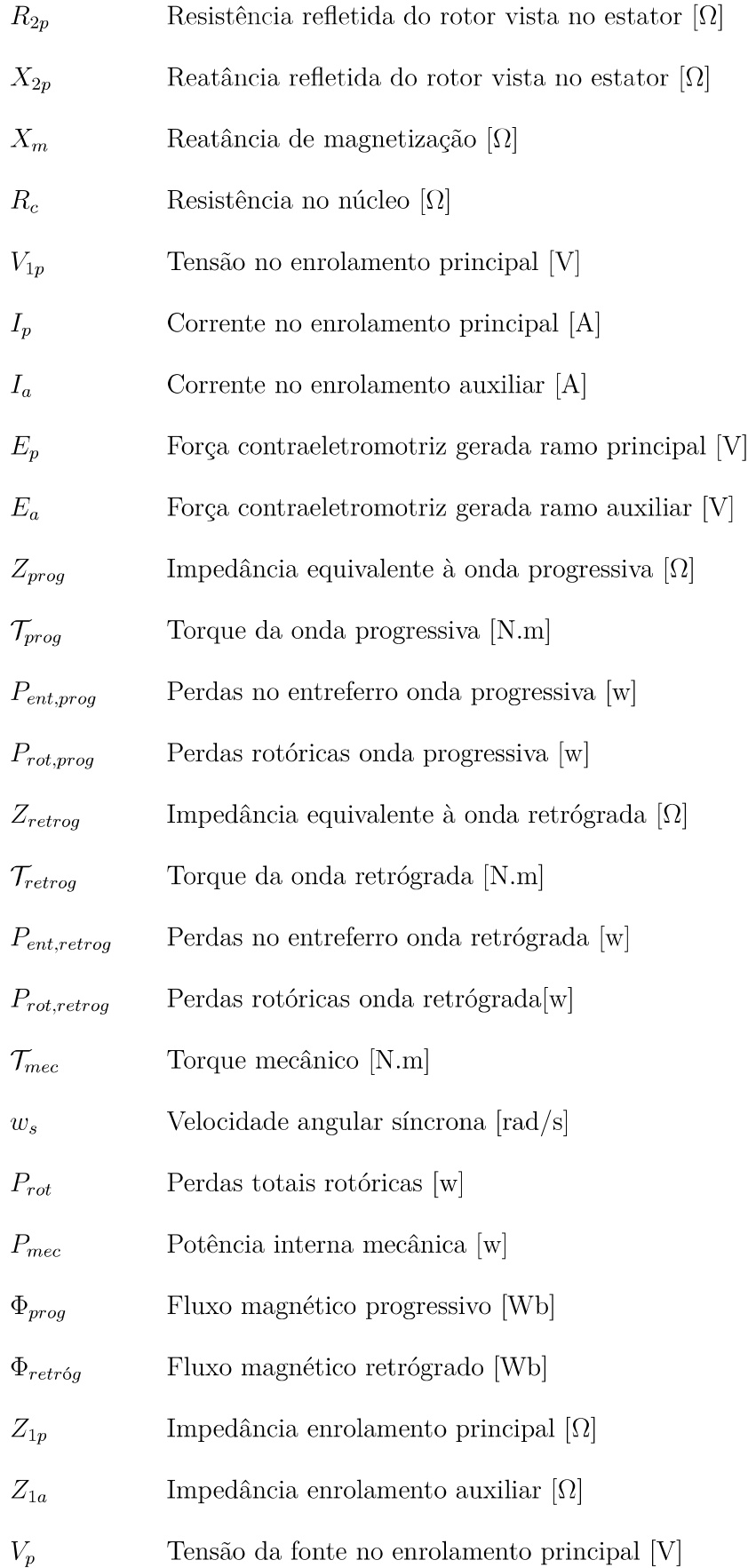

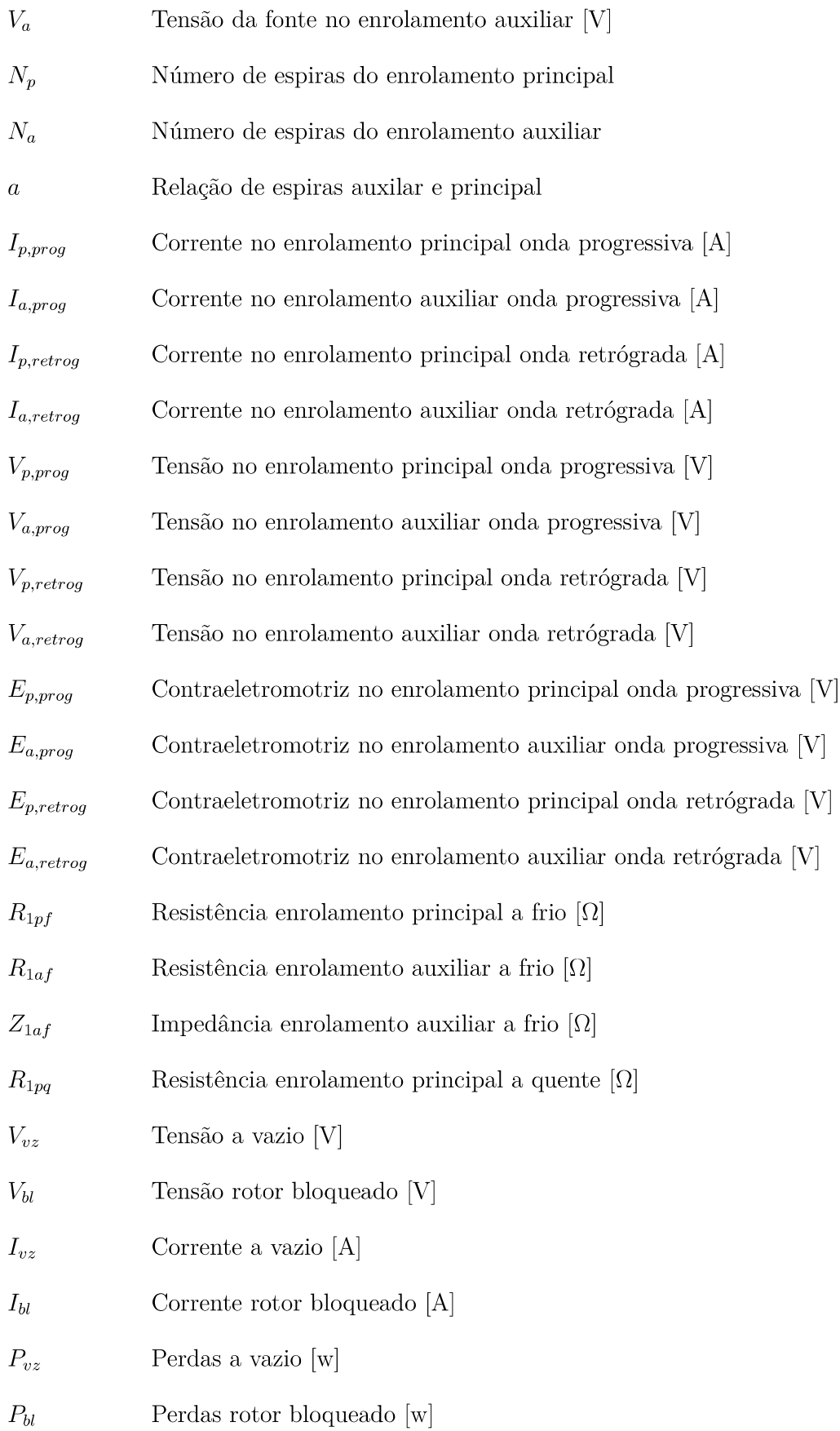

# Sumário

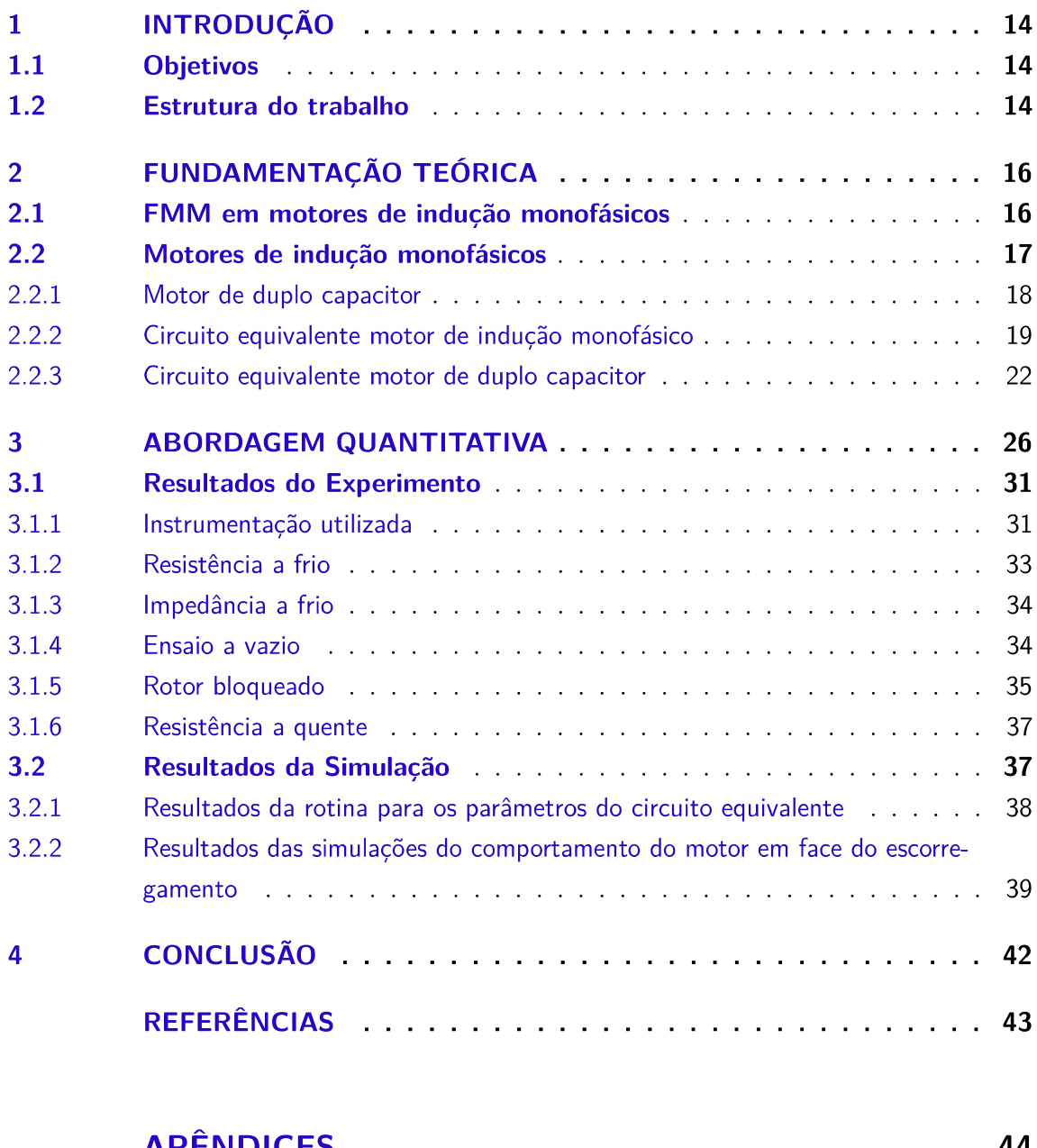

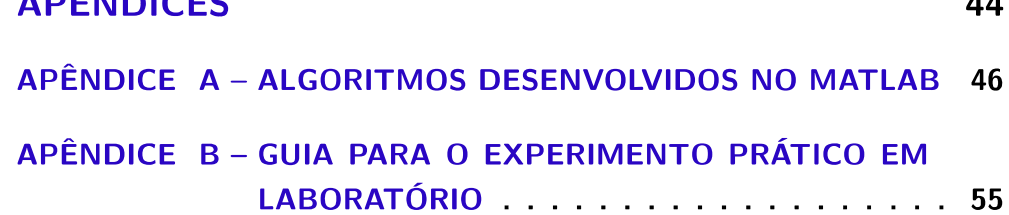

### $\mathbf 1$ Introdução

Os motores assíncronos monofásicos são comumente utilizados onde não há uma disponibilidade de fontes trifásicas, podendo ser identificados de modo que, possuindo uma fonte monofásica, seus enrolamentos de campo estão diretamente conectados à mesma. Esses possuem uma aplicação prática usualmente em residências, oficinas de pequeno porte e em áreas rurais, sendo uma alternativa aos motores polifásicos de indução.

Dessa forma, pelo estator possuir apenas uma fase, não há naturalmente no motor de indução monofásico um campo girante, que, por sua vez, não produz uma resultante de força magnetomotriz girante no estator, gerando uma resultante que se dá de forma pulsante, ora positivo, ora negativo, sempre na mesma direção e variando seu módulo conforme a alimentação. Tendo posto, o motor assíncrono monofásico não possui conjugado de partida, sendo necessário que esta seja dada de maneira auxiliar. Por conseguinte, três técnicas são regularmente utilizadas no auxílio da partida, são elas: enrolamentos de fase dividida, enrolamentos com capacitores e pólos sombreados de estator. De acordo com o método em que a partida é auxiliada, é dada a nomenclatura e classificação dos motores de indução monofásicos.

### $1.1$ Objetivos

O principal objetivo do trabalho é o estudo acerca das ondas de fluxo magnético distribuídas no motor de indução monofásico, além da resultante da força magnetomotriz induzida; a caracterização do circuito equivalente por meio da determinação dos parâmetros obtidos pelos ensaios na máquina; a construção de uma bancada de estudos que permita os testes laboratoriais e, por fim, uma análise de suas características em face da variação do escorregamento.

### $1.2$ Estrutura do trabalho

Destarte, a explanação acerca dos motores apresenta a seguinte organização: no capítulo 1, de modo introdutório, há a contextualização do tema abordado, definição dos objetivos e apresentação da estrutura do trabalho.

Porquanto, o capítulo 2 faz a fundamentação teórica, que se inicia por meio do estudo dos campos atuantes nos motores de indução monofásicos e a força magnetomotriz gerada, sendo apresentado o circuito equivalente e suas propriedades, especificando a máquina de duplo capacitor, bem como seu circuito característico equivalente.

Portanto, o capítulo 3 converge para um estudo de caso, em que, são realizados ensaios experimentais no laboratório, para determinação de um modelo real apresentando os resultados e observando os efeitos das características, por meio de um programa computacional. Cada item possui este ponto específico: a apresentação e a análise do determinado circuito, no qual, seguindo os cálculos relacionados, as variantes neles explícitas determinarão o modo de sua aplicação e funcionamento, visando a eficiência e a simplificação do estudo do motor.

Logo, o capítulo 4 é conclusivo e destaca os principais entendimentos do trabalho, fazendo assim um planejamento para futuros projetos.

### $\overline{2}$ Fundamentação Teórica

### FMM em motores de indução monofásicos 2.1

O motor monofásico de indução é construído de modo semelhante ao trifásico, tendo apenas uma fase no estator, sendo aplicada uma tensão ca ao enrolamento do estator, criando uma distribuição do campo. Dada a circulação de corrente alternada em uma única bobina, obtém-se um fluxo no entreferro de direção fixa com sentido e módulo variável. A FMM gerada possui uma componente fundamental espacial senoidal [1] dada por:

$$
\mathcal{F}_g = \frac{4}{\pi} \frac{k_{enr} N_f}{polos} i_a cos(\theta_e)
$$
\n(2.1)

Sendo a corrente de excitação do enrolamento variante de forma senoidal no tempo com frequência  $w_e$ :

$$
i_a = I_p \cos(w_e t) \tag{2.2}
$$

Observando que  $\mathcal{F}_g$  resulta num valor máximo quando  $i_a$  está em seu maior valor e  $cos(\theta_e t) = 1$ . Tendo o valor máximo de  $i_a = I_p$ , ou seja,  $cos(w_e t) = 1$ , obtemos o valor máximo  $\mathcal{F}_{max}$  dado por:

$$
\mathcal{F}_{max} = \frac{4}{\pi} \frac{k_{enr} N_f}{polos} I_p \tag{2.3}
$$

Logo, substituindo  $(2.2)$  e  $(2.3)$  em  $(2.1)$ , adquirimos a distribuição da FMM, como:

$$
\mathcal{F}_g = \mathcal{F}_{max} \cos(w_e t) \cos(\theta_e) \tag{2.4}
$$

Em (2.4) pode-se concluir que a distribuição de FMM possui uma amplitude variante no tempo com frequência  $w_e$ , todavia, permanece fixa no espaço tendo apenas uma direção. Entretanto, essa FMM expressa em (2.4) fixa no espaço pode ser decomposta em duas componentes de ondas girantes, para tal utiliza-se a identidade trigonométrica:

$$
cos(\alpha)cos(\beta) = \frac{1}{2}cos(\alpha - \beta) + \frac{1}{2}cos(\alpha + \beta)
$$
\n(2.5)

Utilizando  $(2.5)$  em  $(2.4)$ , encontramos:

$$
\mathcal{F}_g = \mathcal{F}_{max}[\frac{1}{2}cos(\theta_e - w_e t) + \frac{1}{2}cos(\theta_e + w_e t)]
$$
\n(2.6)

Essas componentes girantes possuem metade da amplitude de  $\mathcal{F}_g$ , no qual,  $\mathcal{F}_g^+$  gira no sentido de  $\theta_e$ (componente progressiva) e  $\mathcal{F}^-_g$  no sentido de - $\theta_e$ (componente retrograda), como observado:

$$
\mathcal{F}_g^+ = \mathcal{F}_{max}[\frac{1}{2}cos(\theta_e - w_e t)] \tag{2.7}
$$

$$
\mathcal{F}_g^- = \mathcal{F}_{max}[\frac{1}{2}cos(\theta_e + w_e t)] \tag{2.8}
$$

Pode-se observar com a figura 1 que as componentes girantes originam uma resultante pulsante, fazendo com que o motor assíncrono monofásico não tenha um torque de partida, dado pelo campo pulsante.

Figura 1 – Decomposição da FMM pulsante em duas FMM girantes.

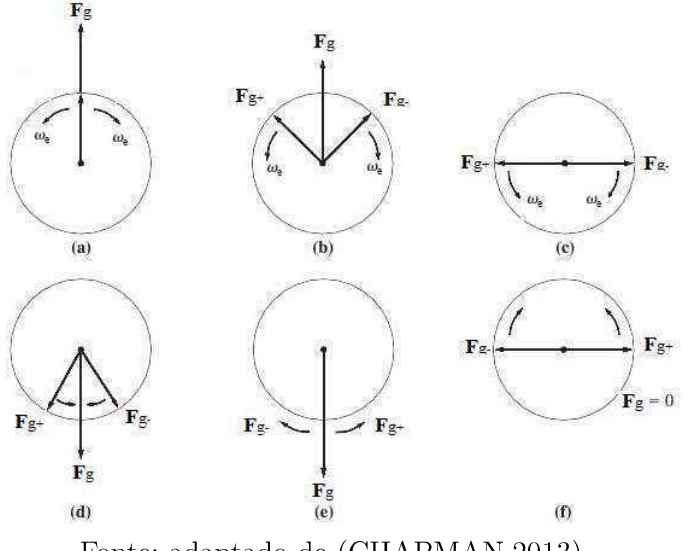

Fonte: adaptado de (CHAPMAN, 2013)

### $2.2$ Motores de indução monofásicos

Como explicitado na seção 2.1, a FMM resultante no entreferro pode ser escrita como uma composição de duas ondas de amplitudes iguais, sendo uma progressiva (forward) e outra retrógrada (backward). A composição estrutural dos motores de indução monofásicos é semelhante aos motores polifásicos, diferindo na disposição dos enrolamentos do estator. Como foi explanado, um motor de indução monofásico não tem conjugado de partida próprio, logo, todas as técnicas de partida utilizam da metodologia da decomposição da FMM resultante no entreferro. De modo que ao partir o motor de forma auxiliar, o perfil conjugado versus velocidade resultante, será a composição da soma do que cada uma das

componentes girantes produziria, semelhantemente à de máquinas assíncronas polifásicas, figura 2.

Figura 2 – Característica torque versus velocidade do motor de indução monofásico com base nas componentes girantes.

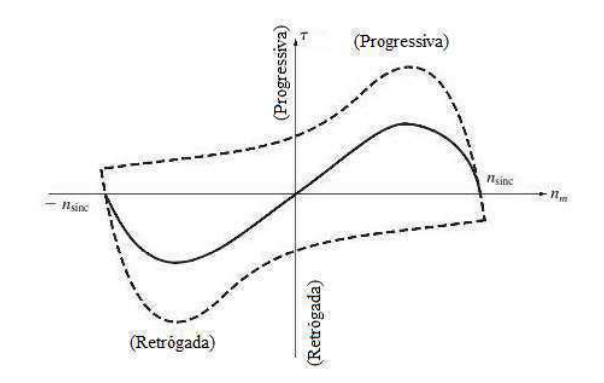

Fonte: adaptado de (TORO, 1994)

#### $2.2.1$ Motor de duplo capacitor

A máquina assíncrona monofásica de duplo capacitor se caracteriza por seu enrolamento auxiliar possuir dois capacitores, podendo ser utilizados para obter uma melhor condição de operação e partida. Dessa forma, para que seja permitido um alto conjugado de partida, é usado um capacitor de valor mais elevado em conjunto do capacitor de baixo valor apenas durante a mesma, o que resulta em correntes entre enrolamento principal e auxiliar muito próximas do equilíbrio. Diante disso, ao atingir um percentual da velocidade nominal, o que se chama velocidade de operação, o capacitor de partida é inativado devido à atuação da chave centrífuga; assim, esta abre e apenas o capacitor permanente é mantido no circuito do enrolamento auxiliar. A figura 3 representa o motor de indução de duplo capacitor.

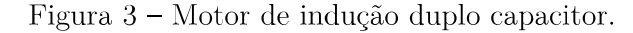

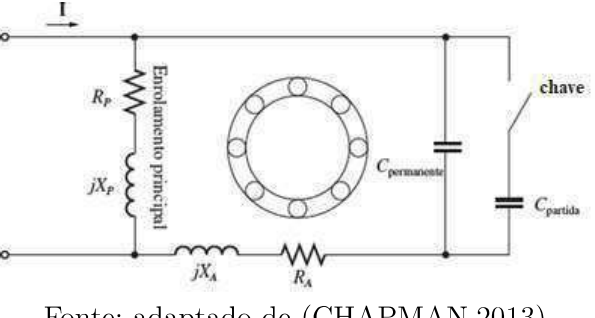

Fonte: adaptado de (CHAPMAN, 2013)

Por meio da aplicação dos dois capacitores, pode-se somar a vantagem do elevado

torque de partida do motor com capacitor de partida às condições de operação do motor otimizadas com capacitor. Geralmente, o  $C_{part}$  é um elemento de baixo custo do tipo eletrolítico de valor compatível com o serviço interrupto, já  $C_{per}$  é comumente do tipo óleo, apresenta um alto custo e um baixo valor de capacitância, geralmente 0,1 a 0,2 do valor da capacitância do de partida, em que, este é calculado para manter as correntes equilibradas com carga nominal de funcionamento. A curva característica de torque versus velocidade de uma máquina de duplo capacitor é mostrada na figura 4. Pode-se observar que o conjugado de partida é elevado; assim, este motor possui uma excelente performance, o que apresenta um custo mais alto.

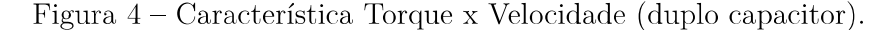

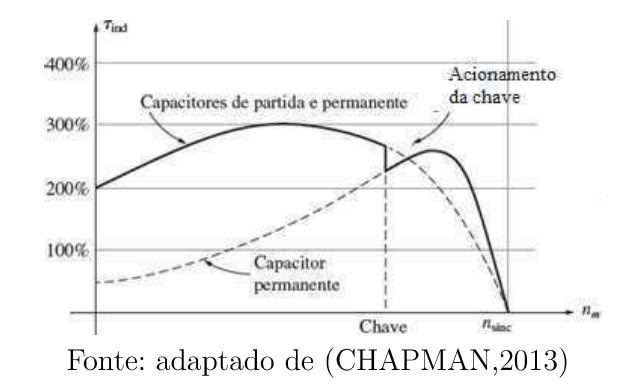

#### $2.2.2$ Circuito equivalente motor de indução monofásico

O circuito equivalente é exemplificado de acordo com [1] a figura 5, no qual, é considerado para as condições normais de funcionamento, em que,  $R_{1p}$  e  $X_{1p}$  caracterizam resistência e reatância do enrolamento principal,  $R_{2p}$  e  $X_{2p}$  a resistência e a reatância refletidas do rotor visto do estator, o qual, é semelhante ao motor polifásico de indução.  $X_m$  é a reatância de magnetização, a priori por  $X_m \gg R_c$ (resistência no núcleo) haverá uma omissão do valor de  $R_c$ , devido seu pequeno módulo.  $V_{1p}$  é a tensão e  $I_p$  é a corrente, sendo ambos aplicados no enrolamento principal. A força contraeletromotriz gerada pela onda pulsante é  $E_p$ .

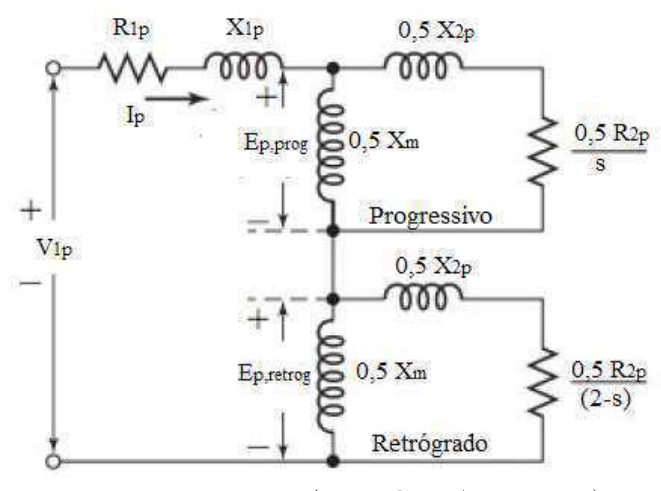

Figura 5 – Circuito equivalente motor de indução monofásico.

Fonte: adaptado de (FITZGERALD, 2014)

Porquanto, a composição de duas impedâncias em paralelo se dá pela decomposição da FMM resultante, em que, enquanto o motor rotaciona com um escorregamento s relativo ao campo progressivo, seu escorregamento tem uma relação de (2-s) em relação ao campo retrógrado. Utilizando o circuito equivalente da figura 5, é proporcionado o cálculo dos seguintes parâmetros:

Para a onda progressiva de fluxo:

$$
Z_{prog} = (\frac{R_{2p}}{s} + jX_{2p})
$$
\n(2.9)

De modo semelhante às máquinas assíncronas polifásicas de indução, o torque  $\mathcal{T}_p$ do campo progressivo é resultante da divisão da potência distribuído pelo estator ao campo progressivo pela velocidade angular síncrona. Logo:

$$
\mathcal{T}_{prog} = \frac{P_{ent,prog}}{w_s} \tag{2.10}
$$

A potência absorvida pode ser escrita por:

$$
P_{ent,prog} = I_p^2(0, 5\frac{R_{2p}}{s})
$$
\n(2.11)

As perdas no rotor podem ser dadas por:

$$
P_{rot,prog} = sP_{ent,prog} \tag{2.12}
$$

Para a onda retrógada de fluxo:

$$
Z_{retrog} = (\frac{R_{2p}}{2 - s} + jX_{2p})
$$
\n(2.13)

Assim como o campo progressivo, o torque do campo retrógrado é:

$$
\mathcal{T}_{retrog} = \frac{P_{ent,retrog}}{w_s} \tag{2.14}
$$

A potência absorvida pode ser escrita por:

$$
P_{ent,retog} = I_p^2(0, 5\frac{R_{2p}}{2-s})
$$
\n(2.15)

As perdas no rotor podem ser dadas por:

$$
P_{rot,retrog} = (2 - s)P_{ent,retrog}
$$
\n
$$
(2.16)
$$

O torque líquido é a soma dos torques produzidos pelas componentes. Tendo em vista que o conjugado do campo progressivo é de sentido oposto ao retrógrado, obtemos:

$$
\mathcal{T}_{mec} = \mathcal{T}_{prog} - \mathcal{T}_{retrog} = \frac{P_{ent,prog} - P_{ent,retrog}}{w_s} \tag{2.17}
$$

As perdas totais no rotor podem ser calculadas por:

$$
P_{rot} = sP_{ent,prog} + (2 - s)P_{ent,retrog}
$$
\n
$$
(2.18)
$$

Logo, a potência interna $P_{\mathit{mec}}$ que é convertida para mecânica em watts é obtida em:

$$
P_{mec} = (1 - s)w_s T_{mec} \tag{2.19}
$$

#### 2.2.3 Circuito equivalente motor de duplo capacitor

Figura 6 – Motor bifásico de indução com circuito do estator desbalanceado.

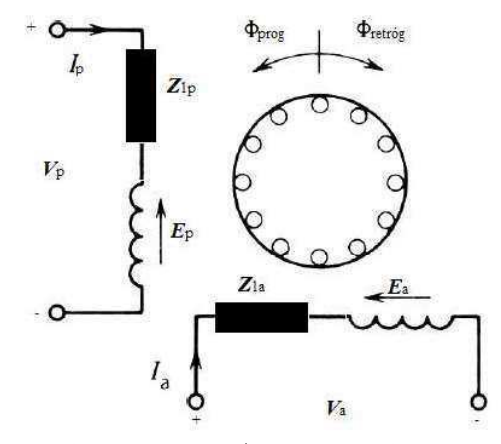

Fonte: Adaptado de (FITZGERALD, 1961)

Um motor assíncrono monofásico com um enrolamento principal e outro auxiliar é semelhante a um motor de indução bifásico assimétrico. Isso se dá devido aos enrolamentos possuírem números diferentes de espiras, assim como uma distribuição diferenciada desses enrolamentos. Pode-se obter de maneira geral, de acordo com [4] a *figura* 6 nas quais poder ser descritas por:

$$
\hat{V}p = \hat{I}pZ_1p + \hat{E}p\tag{2.20}
$$

$$
\hat{V}a = \hat{I}aZ_1a + \hat{E}a \tag{2.21}
$$

Onde  $V_p$  e  $V_a$  são os fasores da tensão da fonte,  $I_p$ ,  $Z_1p$ ,  $I_a$  e  $Z_1a$  as correntes e impedâncias no enrolamento principal e auxiliar respectivamente,  $E_p$  e  $E_a$  a força contraeletromotriz gerada no ramo principal e auxiliar pelo fluxo no entreferro. As correntes no enrolamento principal e auxiliar são relacionadas, sendo $a=\frac{N_a}{N_p},$ em que $N_a$ é o número de voltas do enrolamento auxiliar e  $N_p$  o do principal e, sabendo que essas correntes estão decaladas de 90<sup>o</sup>, para cada componente de fluxo, obtém-se:

$$
\hat{I}a, prog = j\frac{\hat{I}p, prog}{a} \tag{2.22}
$$

$$
\hat{I}a, retrog = -j\frac{\hat{I}p, retrog}{a} \tag{2.23}
$$

Sabendo que as correntes, tanto no principal, quanto no auxiliar, são compostas das somas de suas componentes de acordo com:

$$
\hat{I}p = \hat{I}p, prog + \hat{I}p, retrog \tag{2.24}
$$

$$
\hat{I}a = \hat{I}a, prog + \hat{I}a, retrog \tag{2.25}
$$

Pode-se escrever as componentes em termos:

$$
\hat{I}_{p,prog} = \frac{1}{2}(\hat{I}_p - ja\hat{I}_a)
$$
\n(2.26)

$$
\hat{I}_{p,retrog} = \frac{1}{2} (\hat{I}_p + ja\hat{I}_a)
$$
\n(2.27)

De maneira análoga a análise realizada por [4] em correntes, pode ser feita para as componentes de tensões, cujo equacionamento é:

$$
\hat{V}_{p,prog} = \frac{1}{2}(\hat{V}_p - j\frac{\hat{V}_a}{a})
$$
\n(2.28)

$$
\hat{V}_{p,retrog} = \frac{1}{2} (\hat{V}_p + j\frac{\hat{V}_a}{a})
$$
\n(2.29)

Cujas tensões em termos das componentes simétricas são escritas por:

$$
\hat{V}p = \hat{V}p, prog + \hat{V}p, retrog \tag{2.30}
$$

$$
\hat{V}a = ja\hat{V}p, prog - ja\hat{V}p, retrog
$$
\n(2.31)

Tendo que:

$$
\hat{E}p = \hat{E}p, prog + \hat{E}p, retrog \tag{2.32}
$$

$$
\hat{E}a = ja\hat{E}p, prog - ja\hat{E}p, retrog = ja\hat{I}p, progZ_prog - ja\hat{I}p, retrogZ_retrog
$$
 (2.33)

Substituindo as equações  $(2.32)$  e  $(2.33)$  em  $(2.20)$  e  $(2.21)$  é dado:

$$
\hat{V}p = \hat{I}p, prog(Z_{1p} + Z_{prog}) + \hat{I}p, retrog(Z_{1p} + Z_{retrog})
$$
\n(2.34)

$$
-j\frac{\hat{V}_a}{a} = \hat{I}p, prog(\frac{Z_{1a}}{a^2} + Z_{prog}) + \hat{I}p, retrog(\frac{Z_{1a}}{a^2} + Z_{retrog})
$$
\n(2.35)

Logo, descrevemos o circuito referido pelas equações  $(2.34)$  e  $(2.35)$  pela  $figura 7$ , em que representa o circuito equivalente para a máquina assíncrona bifásica.

Figura  $7$  – Motor bifásico de indução circuito equivalente simétrico.

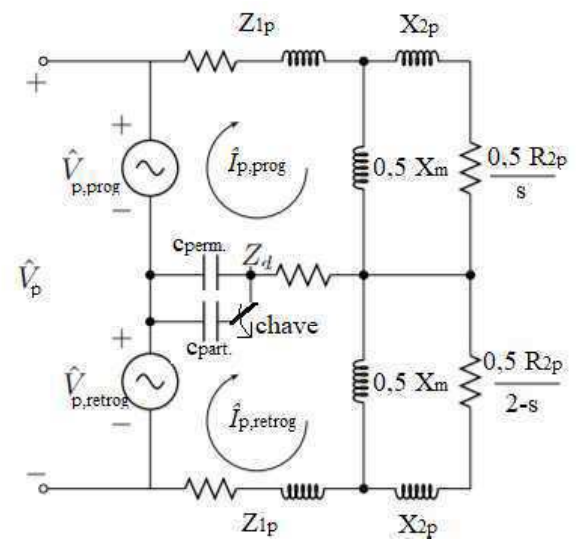

Fonte: Adaptado de (FITZGERALD, 1961)

Fazendo para futuras simplificações:

$$
Z_o = \frac{1}{2}(\frac{Z_{1a}}{a^2} + Z_{1p})
$$
\n(2.36)

$$
Z_d = \frac{1}{2}(\frac{Z_{1a}}{a^2} - Z_{1p})
$$
\n(2.37)

Logo, obtém-se:

$$
\hat{V}_{p,prog} = \hat{I}_{p,prog}(Z_o + Z_prog) - \hat{I}_{p,retrog}Z_d
$$
\n(2.38)

$$
\hat{V}_{p,retrog} = -\hat{I}_{p,prog} Z_d + \hat{I}_{p,retrog}(Z_o + Z_{retrog})
$$
\n(2.39)

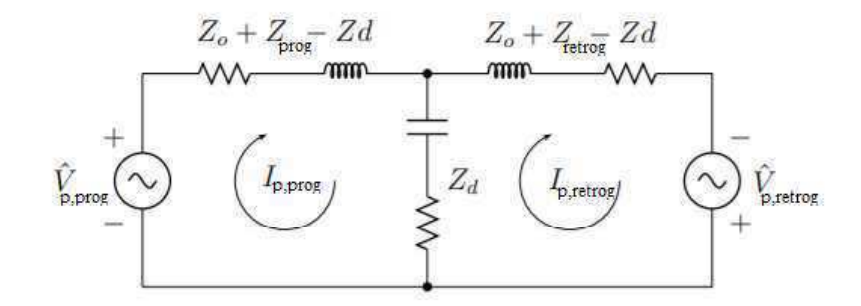

Figura 8 – Equivalente simétrico geral.

Fonte: Adaptado de (FITZGERALD, 1961)

### Abordagem Quantitativa  $\mathfrak{Z}$

Para atingir os objetivos deste trabalho, foi desenvolvido um script por meio do software Matlab, no qual, permite que a caracterização da máquina de indução de duplo capacitor seja feita de um modo mais eficiente e rápido. Com o intuito de uma abordagem quantitativa e de determinar as constantes do enrolamento principal, componentes do circuito equivalente e as perdas no motor, são realizados os ensaios de resistência a quente e resistência a frio no ramo principal, rotor bloqueado e ensaio a vazio. Contudo, objetivando a caracterização do enrolamento auxiliar, são realizados as medições de impedância e resistência no ramo auxiliar a frio.

Figura 9 – Diagrama montagem para os ensaios.

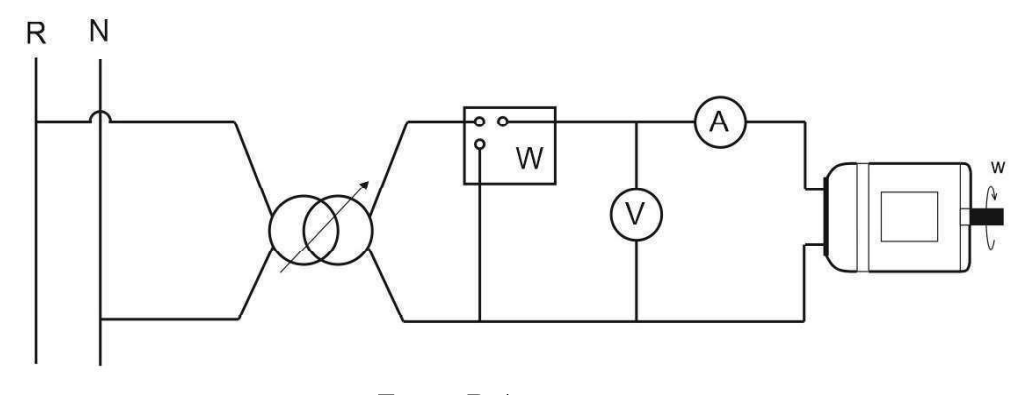

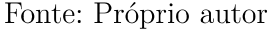

De acordo com o diagrama de montagem exposto na *figura* 9, foi desenvolvida uma rotina de ensaio que se encontra em anexo para levantamento dos dados. Após o levantamento de dados, implementa-se essas informações na rotina computacional para que sejam plotados as curvas características da máquina em questão.

Levando em consideração as informações dadas na placa do motor, *figura* 10, foi projetada uma bancada representada pela *figura* 11, em que possui os diagramas de montagem e possibilita a realização dos testes.

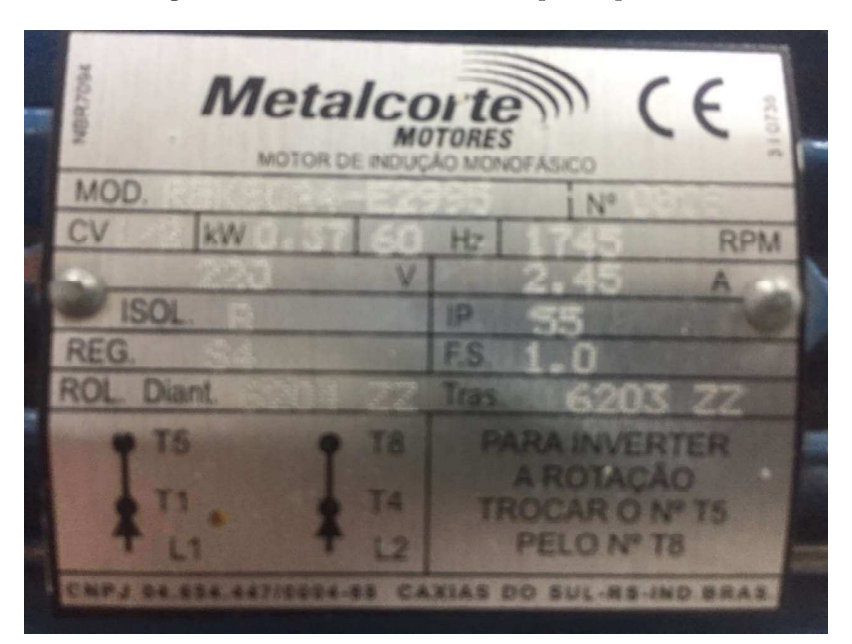

Figura  $10$  – Placa do motor duplo capacitor.

Fonte: Próprio autor

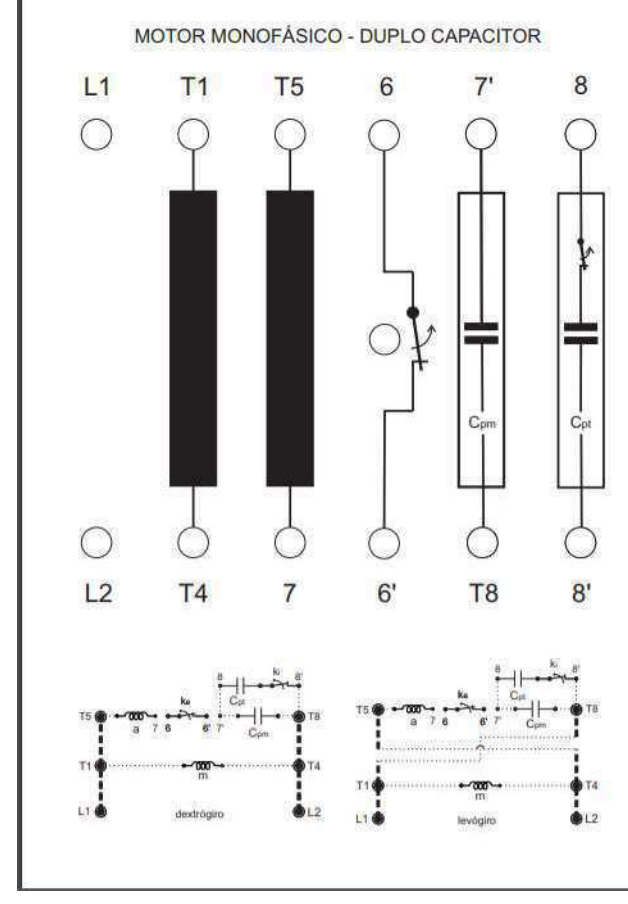

Figura 11 – Placa com diagrama de montagem prática.

Fonte: Próprio autor

O motor foi fixado em uma estrutura de madeira (figural2) assim como a placa, para que os pontos de ligações ilustrados pela *figura*13 fossem externados e suas ligações submetidas nos bornes da placa de montagem. Os diagramas de montagem apresentam os sentidos de rotação do eixo, seja dextrógiro (rotação horária) ou levógiro (rotação anti-horário), e as ligações necessárias para cada configuração mostrando os pontos em que serão feitas as conexões. Foi solicitado a impressão da figura 11 em uma placa metálica dando maior durabilidade e resistência para o uso contínuo.

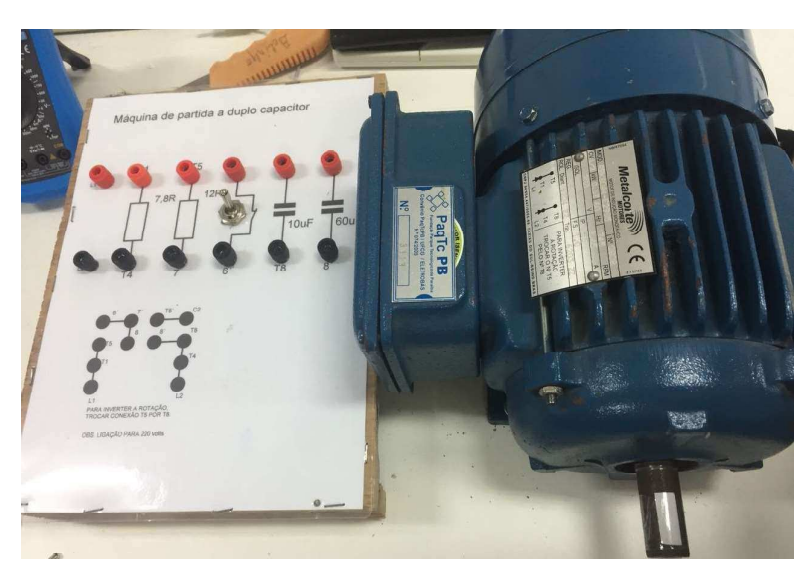

Figura 12 – Motor e placa fixados em uma estrutura de madeira.

Fonte: Próprio autor

Figura 13 – Diagrama de ligações para as rotações no sentido horário ou anti-horário.

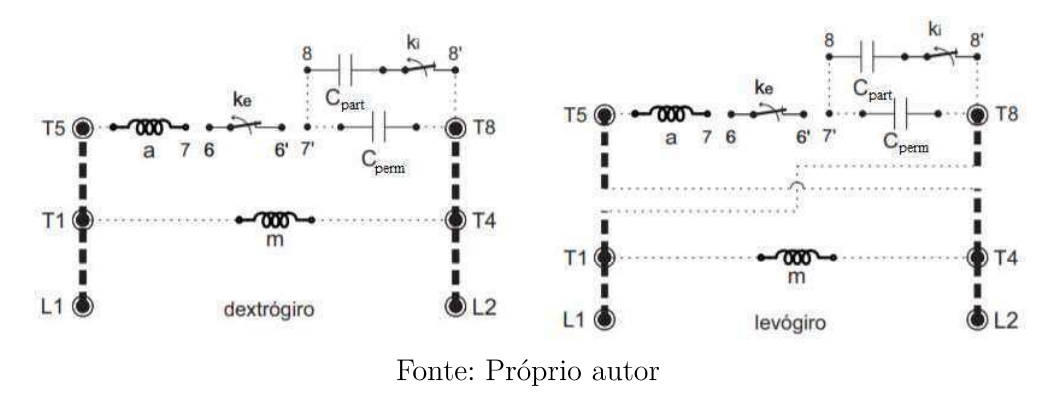

A estrutura com a máquina foi colocada em uma bancada no Laboratório de Máquinas Elétricas, na Universidade Federal de Campina Grande. Essa possui uma fonte monofásica disponível de tensão alternada de 220V e frequência de 60Hz, tendo a disposição a instrumentação necessária para realização dos ensaios como ilustrado na  $figura14$ .

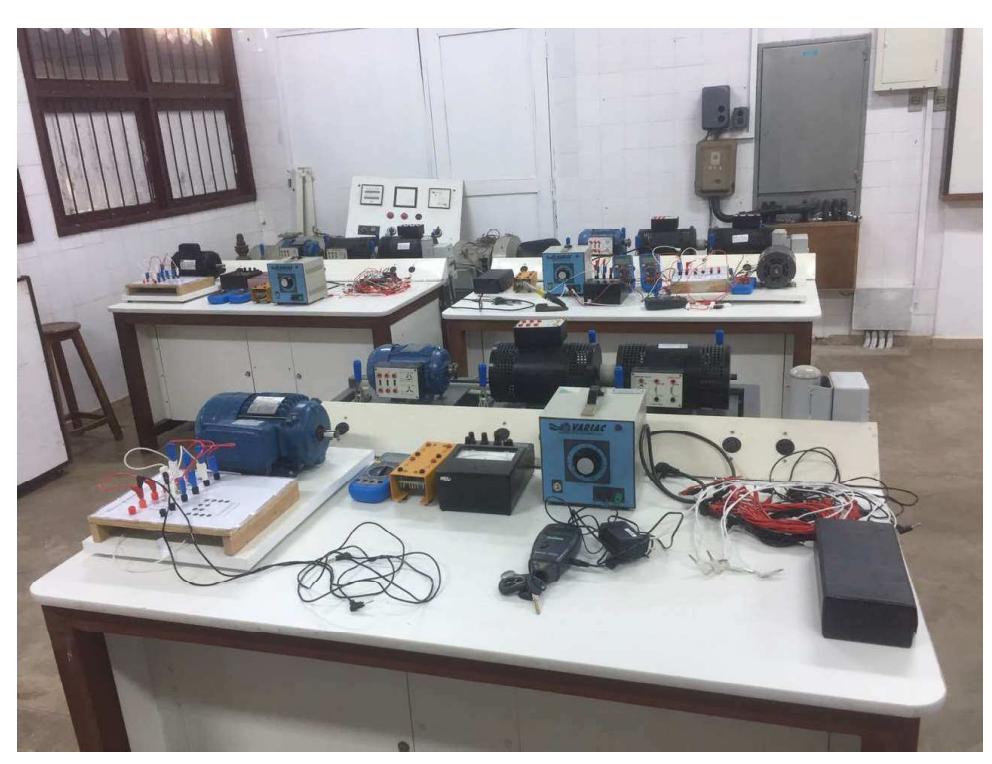

Figura  $14$  – Visão geral da bancada para realização de ensaios.

Fonte: Próprio autor

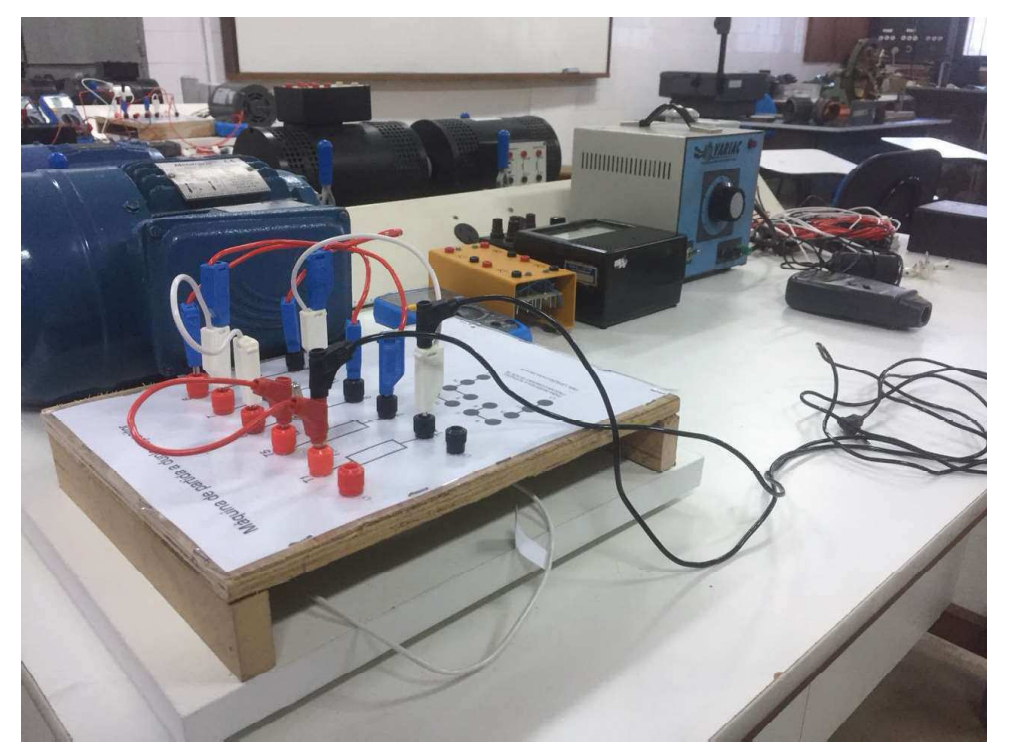

Figura 15 – Bancada para realização de ensaios.

Fonte: Próprio autor

### $3.1$ Resultados do Experimento

Os ensaios foram feitos com a máquina assíncrona monofásica de duplo capacitor Metalcorte Motores, modelo RBK80A4-E2995 número 0808, 1/2 cv (0,37kW), rotação nominal de 1.745 RPM, tensão nominal 220V (60Hz), corrente nominal 2,45A. Os capacitores de são da ordem de  $10\mu F$  e  $60\mu F$  correspondentes ao capacitor permanente e de partida, respectivamente.

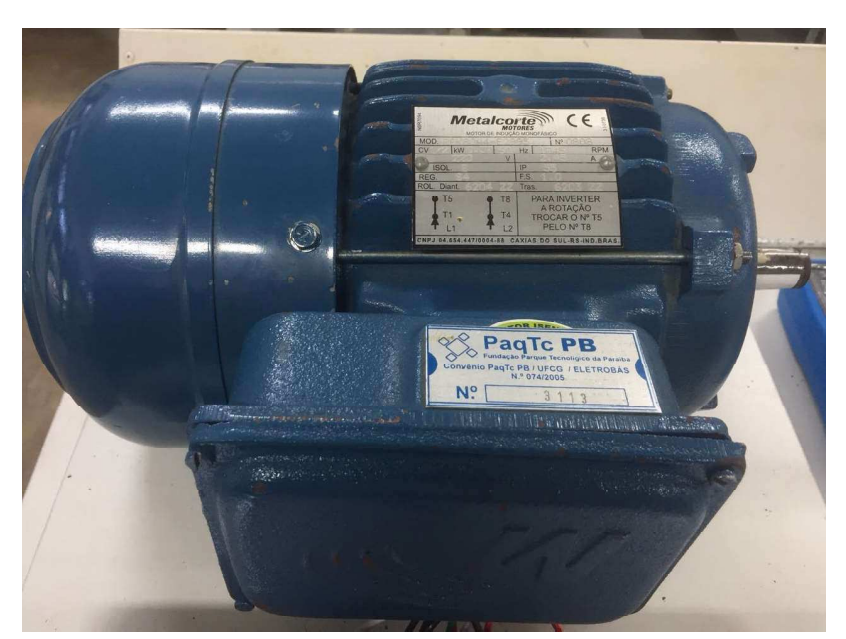

Figura  $16$  – Motor de duplo capacitor.

Fonte: Próprio autor

#### $3.1.1$ Instrumentação utilizada

Para os ensaios, fez-se necessária a utilização de uma instrumentação, de acordo com o que está ilustrado na  $figura$  17, dos quais, foram usados dois multímetros digitais, um na forma de voltímetro, outro como amperímetro, aferindo a tensão e a corrente, respectivamente; um retificador monofásico para retificar a tensão ac, possibilitando a medição da resistência a quente e a frio; wattímetro utilizado pra medição de potência; variac para regular a tensão em nível desejado; tacômetro para ler as rotações do eixo do motor e cabos para as conexões.

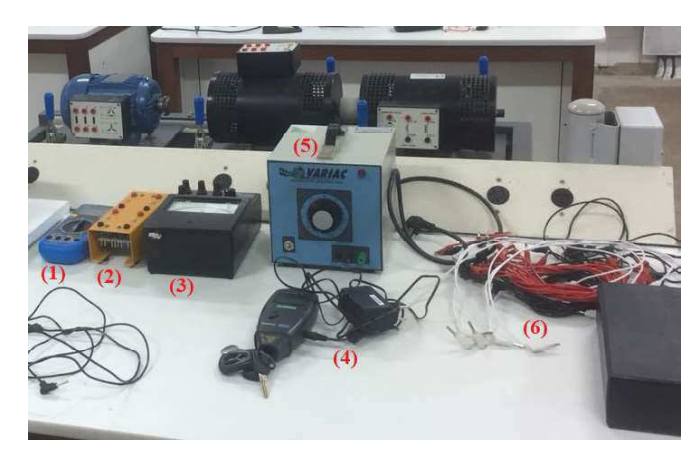

Figura 17 - Instrumentação para ensaio.

Fonte: Próprio autor

- (1) Multímetros digitais;
- (2) Ponte retificadora monofásica;
- $(3)$  Wattímetro;
- $(4)$  Tacômetro;
- (5) Variac monofásico;
- $(6)$  Cabos para conexões.

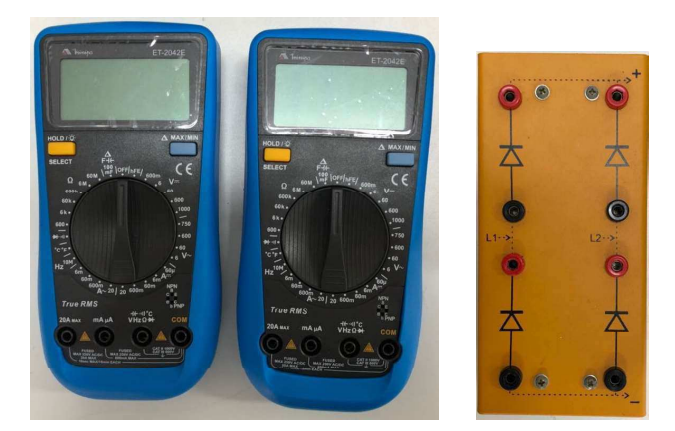

Figura 18 - Multímetros e ponte retificadora monofásica.

Fonte: Próprio autor

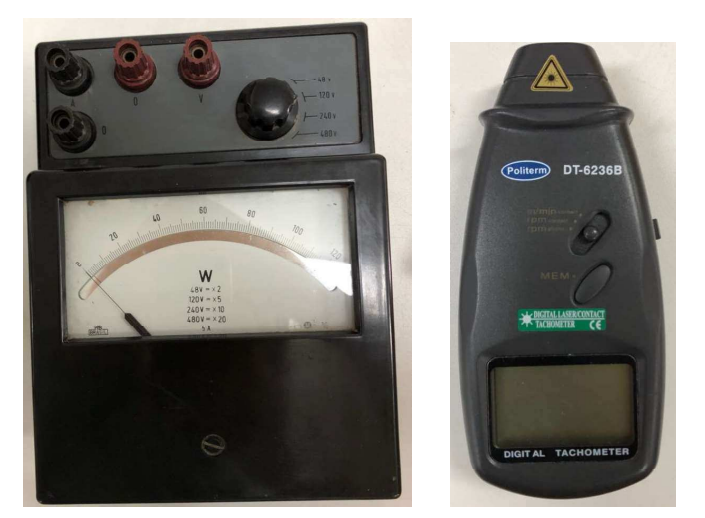

Figura 19 – Wattímetro e tacômetro.

Fonte: Próprio autor

## Figura 20 – Variac e cabos para contato.

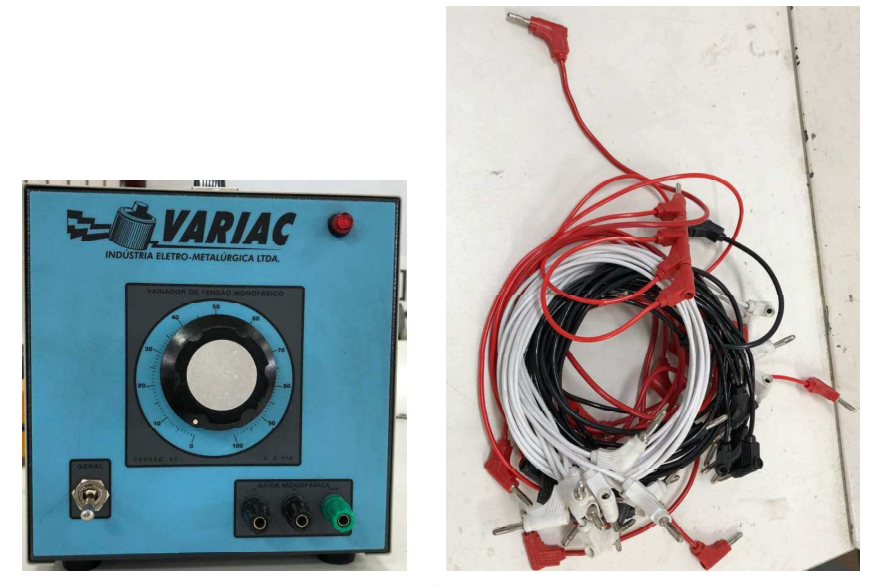

Fonte: Próprio autor

#### $3.1.2$ Resistência a frio

O experimento foi realizado a uma temperatura ambiente de  $25^{\circ}$ C, em que utilizando a ponte retificadora monofásica (ponte completa), aplicou-se uma tensão para que obtivéssemos a corrente nominal de no ramo principal e em seguida no auxiliar, perante a média dos valores obtidos da razão tensão/corrente, calculou-se indiretamente uma resistência a frio dos enrolamentos principal e auxiliar, obtendo de  $R_{1pf} = 7,77\Omega$  e  $R_{1af}{=}12{,}20\Omega.$  Os valores encontram-se na Tabela 1 e na Tabela 2.

| $V_t$ (Vdc)   5,30   9,95   15,22   20,66          |  |          |        |
|----------------------------------------------------|--|----------|--------|
| $\perp I_n(\text{Adc})$   0,68 $\overline{1,28}$ . |  | $1.97$ . | - 2.65 |

Tabela 1 – Dados do ensaio de resistência a frio enrolamento principal.

Tabela 2 – Dados do ensaio de resistência a frio enrolamento auxiliar.

| $V_t(\text{Vdc})$   5,00   10,27   15,13   20,70 |  |      |       |
|--------------------------------------------------|--|------|-------|
| $\mid I_n(\text{Adc}) \mid 0,40 \mid 0,85 \mid$  |  | 1.25 | -1,71 |

#### $3.1.3$ Impedância a frio

Agora, retirando a ponte retificadora monofásica, aplicou-se uma tensão apenas no ramo auxiliar, perante a médias dos valores obtidos da razão *tensão/corrente*, calculou-se uma impedância a frio de  $Z_{1af} = 54,63\Omega$  no ramo auxiliar.

Tabela 3 – Dados do ensaio de impedância a frio no enrolamento auxiliar.

| $V_t$ (Vac) | 10,00 |      | $15,66$   $20,00$   $25,90$ |      |
|-------------|-------|------|-----------------------------|------|
| $I_n(Aac)$  | 0.14  | 0.29 | 0.41                        | 0.59 |

#### $3.1.4$ Ensaio a vazio

Para calcular a reatância de magnetização parâmetro do circuito equivalente  $x_m$ , utiliza-se o ensaio a vazio, para isso, é necessário o conhecimento de  $x_{1p}$ ,  $x_{2p}$  e  $r_{2p}$ . O procedimento pode ser visto referindo-se ao circuito equivalente da figura20, onde consideram-se o escorregamento s com um valor muito próximo a zero e a impedância  $r_{2p}/4+jx_{2p}/2$  sendo muito menor que  $jx_m/2$  [3].

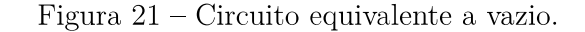

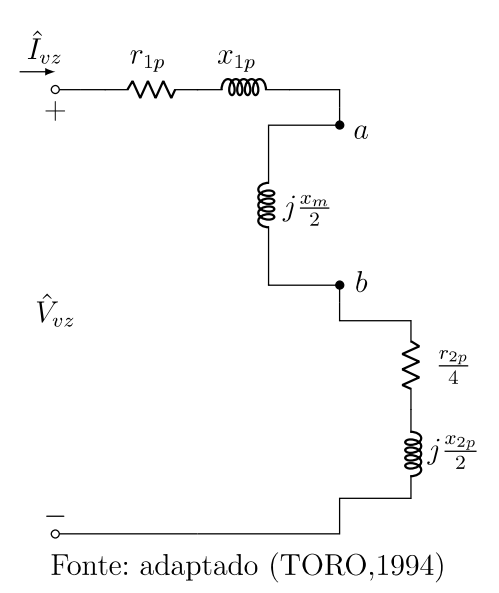

Para determinação de  $x_m$ , são realizadas as leituras dos intrumentos de tensão, corrente e potência no teste em vazio, o cálculo de  $x_m$  requer fundamentalmente o conhecimento da tensão entre a e b na figura20 [3].

$$
\hat{V}_{ab} = \hat{V}_{vz} - I_{vz} \angle \theta_{vz} \left[ r_{1p} + \frac{r_{2p}}{4} + j \left( x_{1p} + \frac{x_{2p}}{2} \right) \right]
$$
\n(3.1)

$$
\cos \theta_{vz} = \frac{P_{vz}}{V_{vz}I_{vz}}\tag{3.2}
$$

$$
\frac{x_m}{2} = \frac{V_a b}{I_{vz}}\tag{3.3}
$$

O motor tendo seu eixo sem nenhuma carga acoplada, foi submetido a tensão nominal na rede de 220V 60Hz. Em seguida, foram medidas potência, rotação e corrente. Todos os dados descritos se encontram na tabela 4.

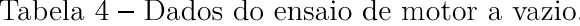

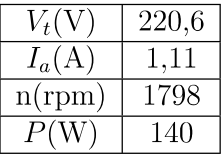

### $3.1.5$ Rotor bloqueado

As reatâncias de dispersão e a resistência do enrolamento do rotor referida ao estator são obtidas dos dados do teste de rotor bloqueado.

Considerando que para o rotor bloqueado s=1, a impedância  $x_m/2$  no circuito equivalente da figura seja bem maior que  $r_{2p}/2 + jx_{2p}/2$  e que pode ser desconsiderada. Logo, poderia-se então reduzir o cicuito equivalente conforme apresentado na figura21.

Figura 22 – Circuito equivalente rotor bloqueado.

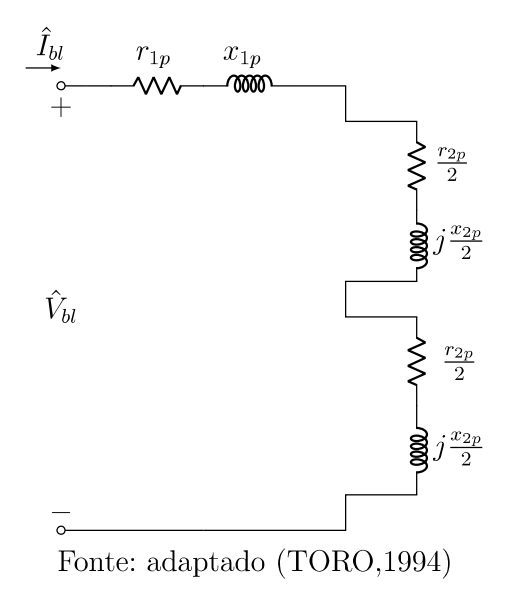

Obtendo os valores medidos de tensão, corrente e potência, por meio do teste de rotor bloqueado, como  $V_{bl}$ ,  $I_{bl}$  e  $P_{bl}$ , respectivamente, segue-se então que a impedância equivalente referida à bobina do estator é

$$
Z_{bl} = \frac{V_{bl}}{I_{bl}}\tag{3.4}
$$

$$
R_{bl} \equiv r_{1p} + r_{2p} = \frac{Pbl}{I_{bl}^2} \tag{3.5}
$$

Para calcular  $r_{2p}$  a partir da equação (3.5), utiliza o dado de  $r_{1p}$  obtido do ensaio de resistência a quente e a frio do enrolamento principal.

O valor da reatância de dispersão equivalente é obtido de:

$$
X_{bl} = \sqrt{Z_{bl}^2 - R_{bl}^2}
$$
 (3.6)

Portanto, a reatância de dispersão do enrolamento do rotor, referida ao estator, pode ser obtida segundo a hipótese que:

 $x_{1p} = x_{2p}$ 

Resultando em:

$$
\frac{x_{2p}}{2} = \frac{X_{bl}}{4} \tag{3.7}
$$

Após o ensaio a vazio, fora feito o de rotor bloqueado, manobrando a chave externa, a qual, não permite a partida do motor, pois abre os enrolamentos auxiliares. Com o rotor parado (sem rotação no eixo), é aplicada uma tensão para que a corrente seja a nominal, então, são medidas a tesão, corrente e potência. Os valores se encontram na tabela 2

Tabela 5 – Dados do ensaio de motor com o rotor bloqueado.

| v |  |
|---|--|
|   |  |

#### $3.1.6$ Resistência a quente

Após todos os ensaios anteriores com o motor aquecido devido à operação do mesmo, utilizamos novamente a ponte retificadora monofásica, aplicando uma tensão para que obtivéssemos a corrente nominal dc, Fazendo a média dos valores obtidos da razão  $tens\tilde{a}o/corrente$ , calculou-se indiretamente uma resistência a quente de  $R_q=8,52\Omega$ .

Tabela 6 – Dados do ensaio de resistência a quente enrolamento principal.

| $V_t$ (Vdc)   5,90   10,58   14,74   21,16 |      |      |        |
|--------------------------------------------|------|------|--------|
| $I_n(\text{Adc}) \mid 0,70$                | 1.24 | 1,72 | l 2.47 |

Obtendo por fim, a resistência  $R_{1p}$  dada pela equação (3.9)

$$
r_{1p} = R_q + (R_q \frac{75 - T_2}{234.5 + T_2})
$$
\n(3.8)

onde  $T_1 = 25 e T_2$ :

$$
T2 = T1 + \frac{R_q - R_f}{R_f} (234, 5 + t_1)
$$
\n(3.9)

Senda esta de valor  $R_{1p} = 9.27 \Omega$ 

### Resultados da Simulação  $3.2$

A simulação feita no software Matlab, utilizou-se do resultados obtidos experimentalmente que foram incluídos na rotina computacional. Para que fossem traçadas as curvas características variou-se então o escorregamento, e foram realizadas as análises dos dados em função do escorregamento, obtendo os seguintes resultados:

### Resultados da rotina para os parâmetros do circuito equivalente  $3.2.1$

De Acordo com o script desenvolvido que encontra-se no apêndice, obteveram-se os seguintes parâmetros apresentados na tabela 7

| $ X_{1p} $ | $R_{1a}$ | $X_{1a}$ | $R_2$ |                                                                                                    |
|------------|----------|----------|-------|----------------------------------------------------------------------------------------------------|
|            |          |          |       | $\sqrt{9,27\Omega}$   $9,47\Omega$   $12,20\Omega$   $53,14\Omega$   $5,19\Omega$   $9,47\Omega$   $408,59\Omega$ |

Tabela 7 – Resultados dos parâmetros obtidos pelos ensaios.

Com os resultados dos parâmetros obtidos pode-se obter o circuito equivalente simétrico da figura 23.

Figura 23 – equivalente simétrico com parâmetros calculados. Fonte: Adaptado de (FITZGERALD, 1961)

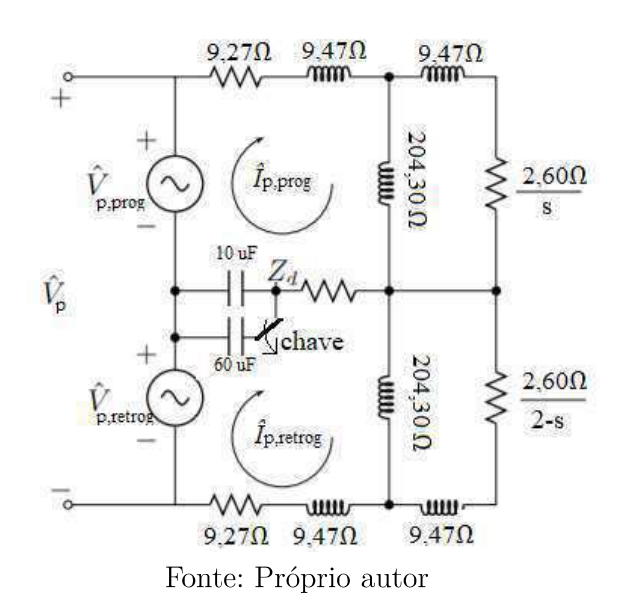

## $3.2.2$ Resultados das simulações do comportamento do motor em face do escorregamento

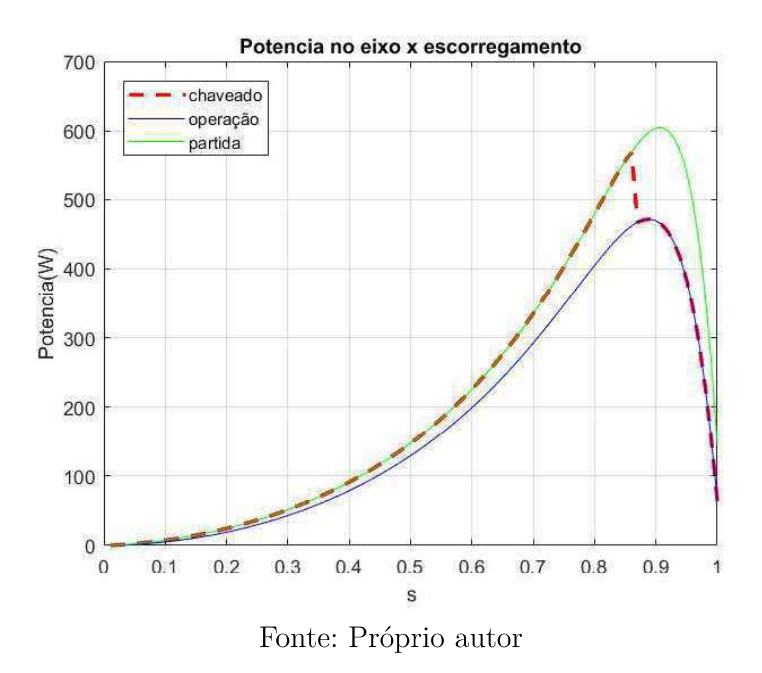

Figura 24 – Potência no eixo x Escorregamento.

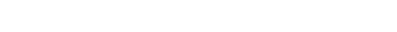

Figura  $25$  – Torque x Escorregamento.

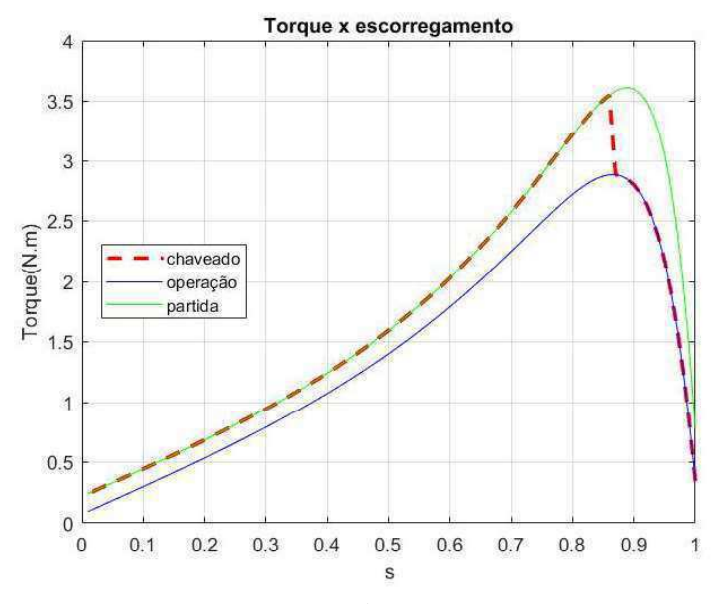

Fonte: Próprio autor

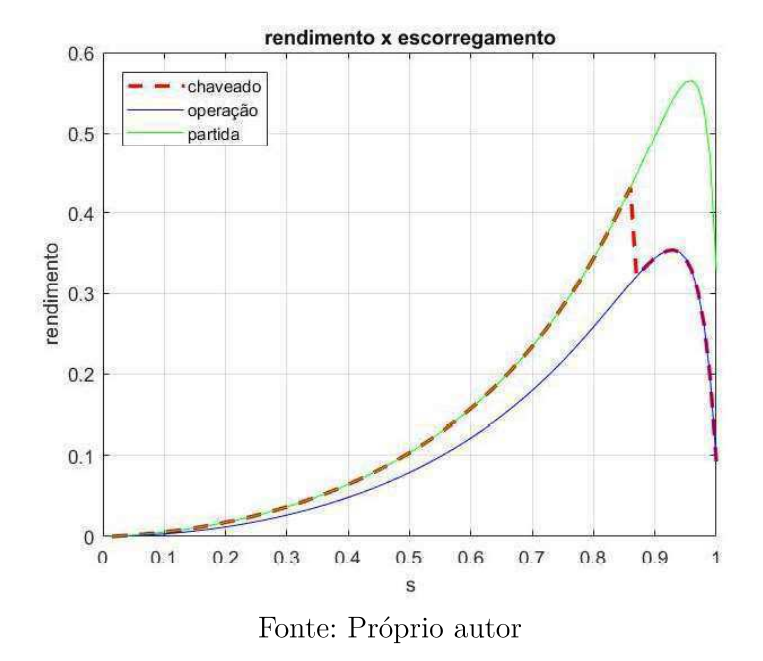

Figura <br> 26 – Rendimento x Escorregamento.

Figura 27 – Fator de Potência x Escorregamento.

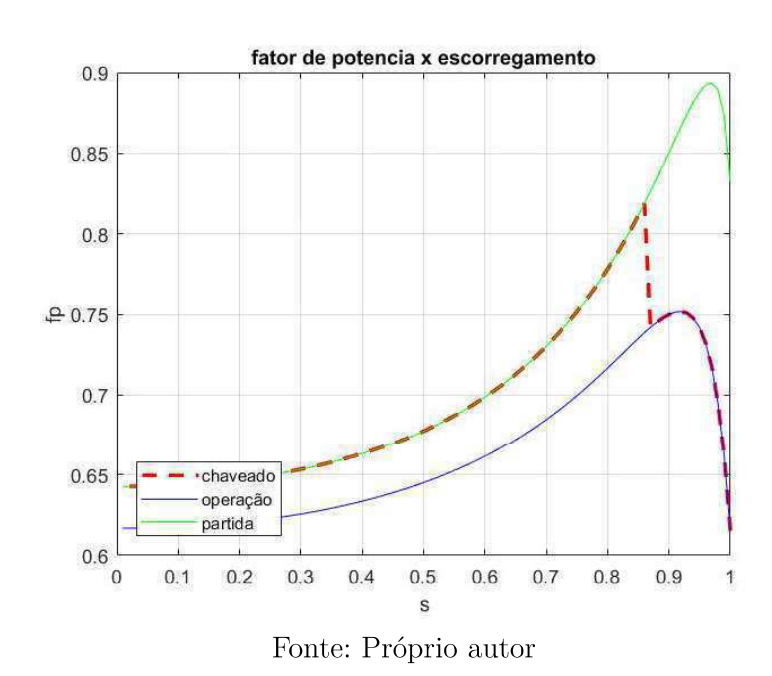

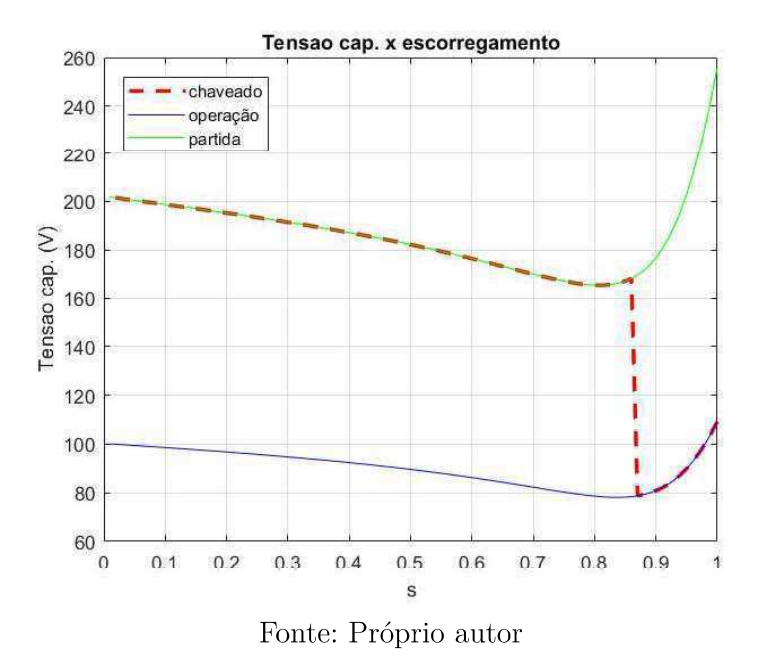

Figura 28 – Tensão no capacitor x Escorregamento.

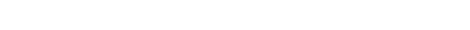

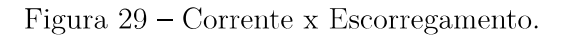

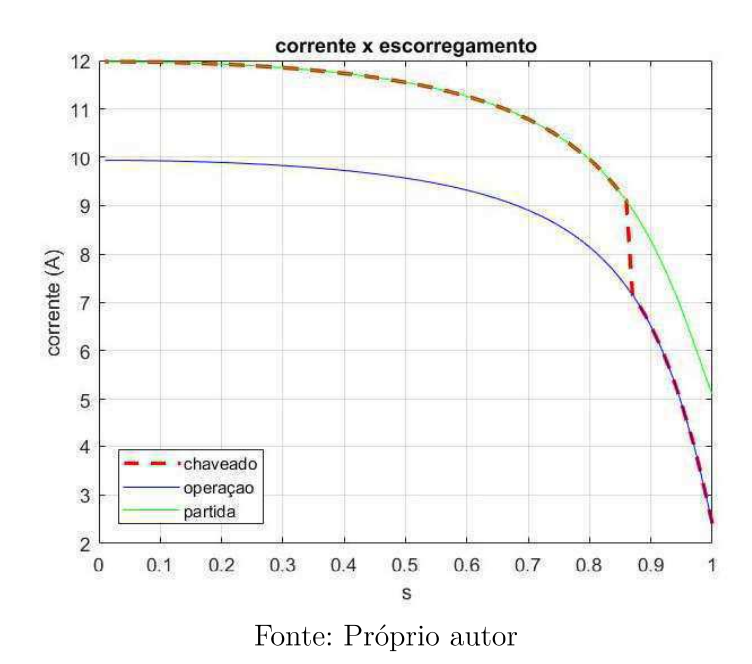

### Conclusão  $\overline{4}$

Neste presente trabalho foi analisado o motor de indução de duplo capacitor, fazendo uma abordagem qualitativa e quantitativa frente aos motores assíncronos monofásicos de dois capacitores, corroborando e ampliando a teoria no âmbito da Engenharia Elétrica.

A construção da bancada possibilitou que todos os experimentos fossem feitos em conformidade com os conhecimentos teóricos, tendo ênfase em máquinas elétricas. Ela permite que o usuário tenha acesso de medições tanto no enrolamento principal, quanto no auxiliar, além de um acionamento por meio de uma chave externa do enrolamento auxiliar, este podendo ser retirado a critério do experimento, propiciando assim, o levantamento de dados e a caracterização do motor, todavia, na placa de montagem, viu-se que era necessária a inclusão dos terminais da chave interna do motor, complementando o acesso e propiciando o teste de relação de espiras.

Foram utilizados os métodos apresentados para medição em laboratório, em que os desempenhos foram estudados perante a variação de parâmetros por meio de simulações e rotinas computacionais. O script desenvolvido realiza o cálculo dos parâmetros do motor, sendo eles a proposta fundamental do trabalho, dado o tempo consumido pela realização dos cálculos feitos manualmente, além de os resultados gráficos permitirem ao aluno observar as características do motor em face dos parâmetros apresentados.

A realização deste Trabalho permitiu aprofundar os conceitos e apresentar os conhecimentos ao longo do curso adquiridos, além de acrescentá-los ao transcorrer da pesquisa e projeto.

Para trabalhos futuros, têm-se: a realização de ensaios em carga, ensaios para cálculo de perda por atrito e ventilação, a simulação computacional do motor e de testes no motor, otimização do fator de potência especificando capacitor permanente e a análise dos transitórios nas correntes de partida.

# Referências

[1] UMANS, Stephen D. Fitzgerald & Kingsley's Electric machinery: 7.ed. New York: The McGraw-Hill Companies, 2014. 728p. Citado 3 vezes nas páginas 15, 18 e 19.

[2] DEL TORO, Vincent Fundamentos de máquinas: ed. única. Rio de Janeiro: LTC - Livros Técnicos e Científicos Editora S.A., 1994. 550p. Citado na página 17.

[3] CHAPMAN, Stephen J. Electric machinery fundamentals: 5.ed. New York: The McGraw-Hill Companies, 2013. 700p. Citado 5 vezes nas páginas 16, 17, 18 e 28.

[4] UMANS, Stephen D. Fitzgerald & Kingsley's Electric machinery: 7.ed. New York: The McGraw-Hill Companies, 1961. Citado 5 vezes nas páginas 21, 22, 23 e 24.

Apêndices

96/6/6/6/6/6/6/6/6/6/6/6/6 DA MAQUINA MONOFASICA COM PARTIDA A CAPACITOR 96/6/6/6/6/6/6/6/6/6/6/6/6

```
cl c
cl ear
```

```
q=4;f = 60;V = 220;
                             % ensao de fase
s = 0.01:0.01:1;Wescorregamento
ns = 120 * f / q;Wel oci dade s° ncrona
ws = ns * 2 * pi / f;n=(1-s)*ns;Wel oci dade mecanica
npu = n/ns;%vel oci dade por uni dade
```

```
%ensaio resistencia a frio e a quente enrolamento principal%%%%%%%%%%%%%%%%%%%%%%
Rf = ((5.3/0.68) + (9.95/1.28) + (15.22/1.97) + (20.66/2.65))/4 % frio
Rq = ((5.9/0.7)+(10.58/1.24)+(14.74/1.72)+(21.16/2.47))/4 % quent e
T1 = 25; % emperatura ambiente
```

```
T2 = T1 + (((Rq - Rf) / Rf) * (234.5 + T1))r 1 m = Rq + (Rq *( (75-T2) / (234.5+T2)))
```
%ensaio resistencia e impedancia a frio enrolamento auxiliar %%%%%%%%%%%%%%%%%%%% r 1a = ((5/0.4) + (10.27/0.85) + (15.13/1.25) + (20.7/1.71) ) / 4  $\%$  esistencia a frio z1a= ((25, 9/0, 59) + (20/0, 41) + (15, 66/0, 29) + (10/0, 14)) / 4 % mpedancia a frio

 $x1a = sqrt((z1a)^2 - (r1a)^2)$ 

```
Vbl = input('tensao rotor Bloqueado')% ecebe tensao do ensaio de rotor bloq
Ibl = input('corrente rotor bloqueado')%recebe corrente do ensaio de rotor bloq
Pbl = input('Perdas rotor bloqueado')% ecebe perdas do ensaio de rotor bloq
```

```
Rbl = Pbl/((IbI)^2); Mesistencia equivalente
r2 = RbI-r1m %Resistencia do rotor vista do estator
Zbl = Vbl/Ibl; %d mpedancia rotor bloqueado
Xbl = sqrt((Zbl \land 2) - (Rbl \land 2)); % reatancia rotor bloqueado
```

```
x1m = Xbl / 2 % reat anci a X1 equival ente
x2 = x1m % eat anci a X2 equival ente
```

```
vvz = input ('tensao a vazio ') % ecebe tensao do ensaio a vazio
Ivz = input ('corrente a vazio ') % ecebe tensao do ensaio a vazio
Pvz = input('perdas a vazio')% ecebe tensao do ensaio a vazio
```

```
f pvz = Pvz / (vvz * Ivz)thvz = 55.13
```

```
vab = 226 - (i * 18.638)xphi = 2* abs(vab)/Ivz % weatancia a vazio
% el a<sup>2</sup>o de espiras do enrolamento principal com o secund®rio
a = 1;
% mpedancia do capacitor de partida
cpe=input('capacitancia do capacitor de permanente em uF ')%recebe capacitancia do cp
rcpe = 0;
xcpe = -1/(2*pi * f * cpe * (10^(-6)));zcpe = rcpe+i *xcpe;
cp=input ('capacitancia do capacitor de partida em uF ') % ecebe capacitancia do cp
rcp = 0;xcp = -1/(2*pi * f * (cp+cp) * (10^(-6)));zcp = rcp+i * xcp;% componentes de tensao simetricas
vm = (V/2) * (1-i/a);vmb = (V/2) * (1+i/a);% mpedancia dos enrolamentos principal e auxiliar
z1m = r1m + i * x1mn=1;
while s(n) < 0.15% mpedancia do enrolamento auxiliar com capacitor de partida
    z1a = r1a+i * (x1a+zcp);%Eq 2.17 e 2.18
    zo = (1/2) *(z1a/(a^2) +z1m);
    z d = (1/2) * (z 1 a / (a^2) - z 1 m)%Equa' Þes da Figura 19
    zf(n)=i *xphi *(i *x2+(r2/s(n)))/(r2/s(n)+i *(xphi +x2));
    zb(n) = i *xphi *(i *x2+(r2/(2-s(n))))/(r2/(2-s(n))+i *(xphi +x2));
    %Eq 2.21 e 2.22
    I mf ( n) = (\text{vm}^x(zo+zb(n)) + \text{vm}^x zd) / ((zo+zf(n)) * (zo+zb(n)) - zd^2);
    Imb(n) = (vmb*(zotzf(n)) + vmf *zd) / ((zotzf(n)) * (zotzb(n)) - zd^2);%Eq 2.5 e 2.6
    Im(n) = Im(n) + Im(n);Ia(n) = i * Imf(n)/a - i * Irb(n)/a;%Plotar valor absoluto
    I(n) = Im(n) + Ia(n);f p(n) = cos (angl e(I(n)));
                                      %Pl ot ar
```

```
%Pl ot ar val or absol ut o
    Vc(n) = Ia(n) * zcp;%Eq 2.23 e 2.24
    Pgf(n) = 2*(abs(Im(n))) ^2*real(zf(n));
    Pgb(n) = 2*(abs(Imb(n))) ^2*real(zb(n));
    Prot(n) = 37;Pmec(n) = (Pgf(n) - Pgb(n)) * (1 - s(n));Tmec(n) = (Pgf(n) - Pgb(n)) / ws; %Plotar
    if Tmec(n) < 0Tmec(n) = 0;
    end
    Pent (n) = V*abs(I(n)) * fp(n);
    Pout (n) = Pmec(n);
                                       WPI of ar
    if Pout(n) < 0Pout (n) = 0;
    end
                                   %Pl ot ar
    N(n) = Pout(n)/Pent(n);if N(n) < 0N(n) = 0;end
    n = n + 1;end
for n=n: 1: l ength(s)
    % mpedancia do enrolamento auxiliar com capacitor permanente
    z1a = r1a+i * (x1a+zcpe);%Eq 2.17 e 2.18
    zo = (1/2) *(z1a/(a^2) +z1m);
    z d = (1/2) * (z 1 a / (a^2) - z 1 m);%Equa' Þes da Figura 19
    zf(n) = i *xphi * (i *x2 + (r2/s(n)))/ (r2/s(n) + i * (xphi + x2));zb( n) =i *xphi *(i *x2+(r2/(2-s(n))))/(r2/(2-s(n))+i *(xphi +x2));
    %Eq 2.21 e 2.22
    Imf(n) = (vmf*(zo+zb(n)) + vmb*zd)/((zo+zf(n))*(zo+zb(n)) - zd^2);I mb( n) = (\nu m b^{*}(z o + z f(n)) + \nu m f * z d) / ((z o + z f(n)) * (z o + z b(n)) - z d^2);
    %Eq 2.5 e 2.6
    Im(n) = Im(n) + Im(n);Ia(n) = i * Imf(n)/a - i * Imb(n)/a;I(n) = Im(n) + Ia(n);WPI ot ar valor absoluto
    fp(n) = cos(angl e(I(n)));
                                      %Pl ot ar
    Vc(n) = Ia(n)*zcpe;%Plotar valor absoluto
```

```
%Eq 2.23 e 2.24
   Pgf(n) = 2*(abs(Im(n))) ^2*real(zf(n));
   Pgb(n) = 2*(abs(Imb(n))) ^2*real(zb(n));
   Pr ot (n) = 37;
   Pmec(n) = (Pgf(n) - Pgb(n)) * (1 - s(n));Tmec(n) = (Pgf(n) - Pgb(n)) / ws;%Pl ot ar
   if Tmec(n) < 0
      Tmec(n) = 0;
   end
   Pent (n) = V*abs(I(n)) * fp(n);
   Pout (n) = Pmec(n);
                                     %Pl ot ar
   if Pout(n) < 0Pout (n) = 0;end
   N(n) = Pout(n)/Pent(n);%Pl ot ar
   if N(n) < 0N(n) = 0;end
end
for n=1: 1: length(s)
  % mpedancia do enrolamento auxiliar com capacitor de partida
   z1as = r1a+i *(x1a+zcp);
   %Eq 2.17 e 2.18
   zos = (1/2) *(z1as/(a^2) +z1m);
   zds = (1/2) *(z1as/(a^2) - z1m);
   %Equa Pes da Figura 19
   zfs(n) = i *xphi + (i *x2+(r2/s(n)))/ (r2/s(n) + i * (xphi + x2));zbs( n) =i *xphi *(i *x2+(r2/(2-s(n))))/(r2/(2-s(n))+i *(xphi +x2));
   %Eq 2.21 e 2.22
   I mf s(n) = (vmf *(zos+zbs(n))+vmb*zds)/((zos+zfs(n))*(zos+zbs(n))-zds^2);
   Imbs(n) = (vmb*(zos+zfs(n)) + vmf*zds) / ((zos+zfs(n)) * (zos+zbs(n)) - zds^2);%Eq 2.5 e 2.6
   Ims(n) = Imfs(n) + Imbs(n);Ias(n) = i * Imfs(n)/a - i * Irbs(n)/a;Is(n) = Ims(n) + Ias(n);%Plotar valor absoluto
   f ps(n) = cos(angl e(Is(n)));
                                       %Pl ot ar
                                       WPI ot ar val or absoluto
   Vcs(n) = Ias(n)*zcp;
```

```
%Eq 2.23 e 2.24
    Pgfs(n) = 2*(abs(Imf s(n))) ^2*real(zfs(n));
    Pgbs(n) = 2*(abs(Imbs(n))) ^2*real(zbs(n));
    Prot(n) = 37;Pmecs(n) = (Pgf s(n) - Pgbs(n)) * (1 - s(n));Tmecs(n) = (Pgfs(n)-Pgbs(n))/ws;
                                               %Pl ot ar
    if Tmecs(n) < 0
        Tmecs(n) = 0;
    end
    Pent s(n) = V*abs(Is(n)) * fps(n);
    Pouts(n) = Pmecs(n);
                                                %Pl ot ar
    if Pouts(n) < 0Pout s(n) = 0;
    end
    Ns(n) = Pout s(n) / Pent s(n);%Pl ot ar
    if Ns(n) < 0Ns(n) = 0;end
end
9696969696969696969696966 resultado para o capacitor de permanente \epsilon%%%%%%%%%%%%%%%%%%%%%%%%%
for n=1: 1: l engt h(s)% mpedancia do enrolamento auxiliar com capacitor permanente
    z1ap = r1a+i * (x1a+zcpe);
    %Eq 2.17 e 2.18
    zop = (1/2) *(z1ap/(a^2) +z1m);
    zdp = (1/2) * (z1ap/(a^2) - z1m);%Equa Pes da Figura 19
    zf p( n) = i *xphi *( i *x2+( r 2/ s( n) ) ) /( r 2/ s( n) + i *( xphi +x2));
    zbp(n) = i *xphi *(i *x2+(r2/(2-s(n))))/(r2/(2-s(n)) + i *(xphi +x2));
    %Eq 2.21 e 2.22
    I mf p( n) = (\text{vm} * (\text{zop} + \text{zop})) + \text{vm} * \text{zop} / ((\text{zop} + \text{zop}) * (\text{zop} + \text{zop}) * (\text{zop} + \text{zop})) - \text{zop} / 2);Imbp(n) = (\nu m b*(zop + zfp(n)) + \nu m f * zdp) / ((zop + zfp(n)) * (zop + zbp(n)) - zdp^2);
    %Eq 2.5 e 2.6
    Imp(n) = Imf p(n) + Imbp(n);I ap(n) = i * I mf p(n) / a - i * I mbp(n) / a;
    I p(n) = I mp(n) + I ap(n);%Plotar valor absoluto
    fpp(n) = cos(angl e(Ip(n)));
                                               %Pl ot ar
    Vcp(n) = Iap(n)*zcpe;%Plotar valor absoluto
```

```
 %Eq 2. 23 e 2. 24
     Pgf p( n) = 2*( abs ( I mf p( n) ) ) ^2*r eal ( z f p( n) ) ;
     Pgbp( n) = 2*(abs(Imbp(n))) \land 2*real( zbp(n));
    Pr ot (n) = 37;
    Pmec p( n) = ( Pgf p( n) - Pgbp( n) ) *(1-s(n)) ;
    Tmec p( n) = ( Pgf p( n) - Pgbp( n) ) / ws; \frac{9}{9} ot ar
    if Imecp(n) < 0Tmec p(n) = 0;
     end
    Pent p(n) = V*abs( I p(n)) * f p(p(n) ;Pout p(n) = Pmecp(n); % p^{n-1} ; % p^{n-1} %Pl ot ar
    if Pout p(n) < 0Pout p(n) = 0;
     end
    Np(n) = Pout p(n) / Pent p(n); WPI ot ar
    if Np(n) < 0Np(n) = 0; end
end
n=1;
while s(n) < 0.15%i mpedancia do enrolamento auxiliar com capacitor de partida
    z 1a = r 1a+i *(x1a+z c pe);
     %Eq 2. 17 e 2. 18
    zo = (1/2) *(z1a/(a^2) +z1m);
    z d = (1/2) *( z 1a/ ( a ^2) - z 1 m) ;
     %Equa<sup>r</sup> Þes da Figura 19
     z f ( n) =i *xphi *( i *x2+( r 2/ s ( n) ) ) / ( r 2/ s ( n) +i *( xphi +x2) ) ; 
     z b( n) =i *xphi *( i *x2+( r 2/ ( 2- s ( n) ) ) ) / ( r 2/ ( 2- s ( n) ) +i *( xphi +x2) ) ;
     %Eq 2. 21 e 2. 22
    Imf(n) = (vmf * (zo + zb(n)) + vmb *zd) / ((zo + zf(n)) * (zo + zb(n)) - zd^2);I mb( n) = (vmb*(zot-zf(n)) + vmf *zd / ((zot-zf(n) * (zot-zb(n)) - zd^2);
     %Eq 2. 5 e 2. 6
    Im(n) = Im(n) + Im(n);I a(n) = i * I mf(n) / a - i * I mb(n) / a;I 1(n) = I m(n) + I a(n);n=n+1end
for n=n: 1: l engt h(s)% mpedancia do enrolamento auxiliar com capacitor permanente
    z1a = r 1a+i *(x1a+z c p);
      %Eq 2. 17 e 2. 18
```

```
zo = (1/2) *(z1a/(a^2) +z1m);
     zd = (1/2) *(z1a/(a^2) - z1m);
     %Equa' Þes da Figura 19
     z f ( n) = i * x phi * ( i * x 2 + ( r 2/ s ( n) ) ) / ( r 2/ s ( n) + i * ( x phi + x 2) ) ;
     z b( n) = i *xphi *( i *x2+( r 2/ ( 2 - s( n) ) ) ) / ( r 2/ ( 2 - s( n) ) + i *( xphi +x2) ) ;
      %Eq 2. 21 e 2. 22
     Imf(n) = (vmf * (zo + zb(n)) + vmb *zd) / ((zo + zf(n)) * (zo + zb(n)) - zd^2);Imb(n) = (vmb*(zo+zf(n)) + vmf *zd) / ((zo+zf(n)) * (zo+zg(n)) - zd^2);
      %Eq 2. 5 e 2. 6
    Im(n) = Im(n) + Im(n);I a(n) = i * I m f(n) / a - i * I m b(n) / a;I(1(n) = Im(n) + Ia(n);end
%%%%%%%%%%%%%%%%%%%%%%%%%%%%%%%%%%%%%%%%%%%%%%%%%%%%%%%%%%%%%%%%%
%%%%%%%%%%%%%%%%%% FI GURAS %%%%%%%%%%%%%%%%%%%%%%%%%%%%%%%%%%%%%%
h=1. 01- s ;
f i gur e(1)pl ot ( h, Pout , ' - - ' , ' col or ' , ' red' , ' Li neW dt h' , 2) ;
title('Potencia no eixo x escorregamento');
xl abel ('s') ;
yl abel ( ' Pot enci a( W ' ) ;
hol d on
pl ot (h, Pout s, ' col or ', ' bl ue' );hol d on
pl ot ( h, Pout p, ' col or', ' green' );
legend('chaveado','opera<sup>'2</sup>o','partida', 'location', 'northwest');
gr i d on
f i gur e( 2)
pl ot ( h, Tmec, '--', ' col or', ' red', ' Li neW dt h', 2);
title('Torque x escorregamento');
xl abel ('s') ;
yl abel ( ' Tor que( N. m ') ;
hol d on
pl ot (h, \text{T}mecs, 'col or', 'bl ue');
hol d on
pl ot ( h, Tmecp, 'col or', 'green' );
legend('chaveado','opera<sup>'2</sup>o','partida', 'location', 'west');
gr i d on
f i gur e(3)pl ot ( h, f p, ' - - ', ' c ol or ', ' r ed', ' Li neW dt h', 2);
title('fator de potencia x escorregamento');
xl abel ('s') ;
```

```
yl abel ( ' f p' ) ;
hol d on
pl ot (h, fps, 'col or', 'bl ue');
hol d on
pl ot ( h, f pp, ' c ol or' , ' green' ) ;
legend('chaveado','opera<sup>'2</sup>o','partida', 'location', 'southwest');
gr i d on
f i gur e(4)pl ot ( h, N, ' - - ' , ' c ol or ' , ' r ed' , ' Li neWi dt h' , 2) ;
title('rendimento x escorregamento');
xl abel ('s');
yl abel ( ' r endi ment o' ) ;
hol d on
pl ot ( h, Ns, ' c ol or ', ' bl ue' );
hol d on
pl ot ( h, Np, ' c ol or', ' green' );
legend('chaveado','opera<sup>'2</sup>o','partida', 'location', 'northwest');
gr i d on
f i gur e(5)pl ot ( h, abs ( I 1) , ' - - ' , ' c ol or ' , ' r ed' , ' Li neW dt h' , 2) ;
title('corrente x escorregamento');
xl abel ('s') ;
yl abel ( ' corrent e (A) ' ) ;
hol d on
pl ot (h, abs(Is), 'col or', 'bl ue');
hol d on
pl ot (h, abs(Ip), 'col or', 'green');
legend('chaveado','opera'ao','partida', 'location', 'southwest');
gr i d on
f i gur e(6)pl ot ( h, abs ( Vc ) , ' - - ' , ' col or ' , ' red' , ' Li neW dt h' , 2) ;
title('Tensao cap. x escorregamento');
xl abel ('s') ;
yl abel ('Tensao cap. (V)');
hol d on
pl ot (h, abs(Vcs), ' col or', ' bl ue');
hol d on
pl ot ( h, abs ( Vc p), ' col or', ' green' );
legend('chaveado','opera<sup>'2</sup>o','partida', 'location', 'northwest');
gr i d on
```
# APÊNDICE B - Resultados dos Algoritmos desenvolvidos no Matlab

 $Rf =$ 

7. 7724

# $Rq =$

8. 5243

# $T2 =$

50. 1050

## $r 1m =$

9. 2700

## $r1a =$

12. 1979

## $z$  1a =

54. 5268

## $x1a =$

53. 1450

t ens ao r ot or Bl oqueado58. 6

## $Vbl =$

58. 6000

corrente rotor bloqueado 2.46

 $I \text{bl}$  =

2. 4600

Per das r ot or bl oqueado 87. 5

# MATLAB Command W ndow

 $Pbl =$ 

87.5000

## $r2 =$

5.1890

## $x1m =$

9.4655

## $x2 =$

9.4655

tensao a vazio 220.6

 $VVZ =$ 

220.6000

corrente a vazio 1.11

## $I vz =$

1.1100

perdas a vazio 140

## $Pvz =$

140

## $fpyz =$

 $0.5717$ 

## t hvz  $=$

55.1300

 $vab =$ 

 2. 2600e+02 - 1. 8638e+01i xphi = 408. 5896 capacitancia do capacitor de permanente em uF 10  $c pe =$  10 capacitancia do capacitor de partida em uF 60  $cp =$ 60

>>

# APÊNDICE C - Guia para o experimento prático em laboratório

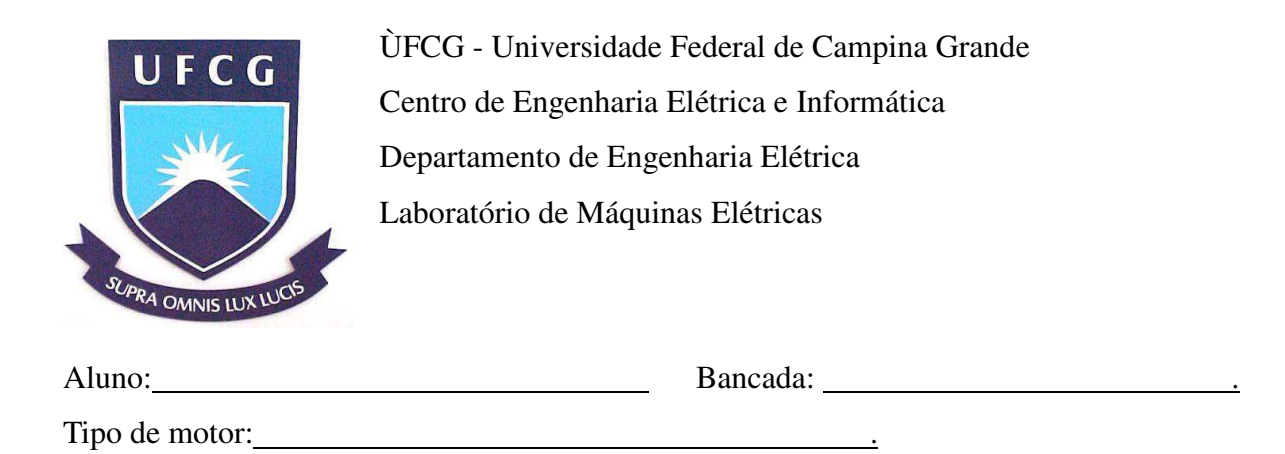

# Máquina Assíncrona Monofásica – Caracterização

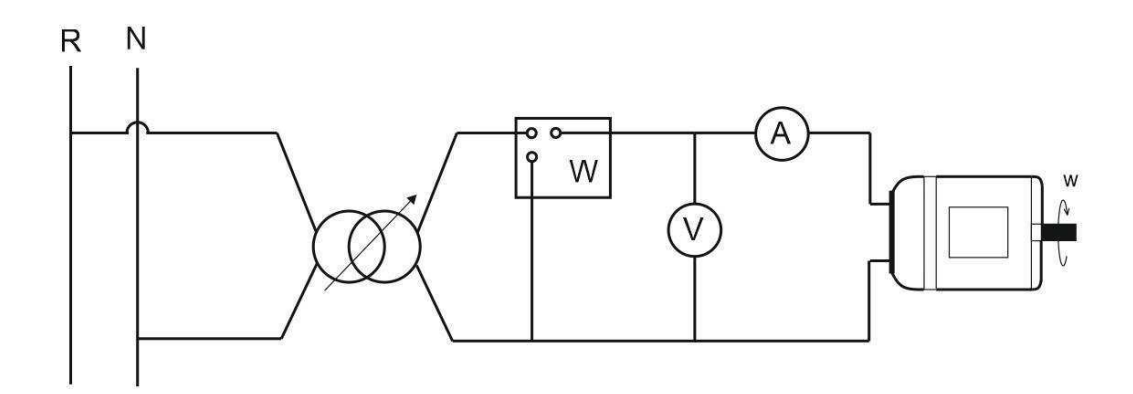

# 1. Resistência a frio enrolamento principal

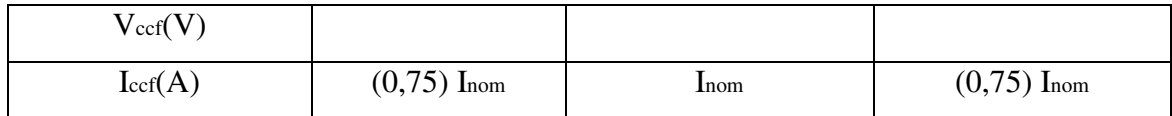

# 2. Resistência a frio enrolamento auxiliar

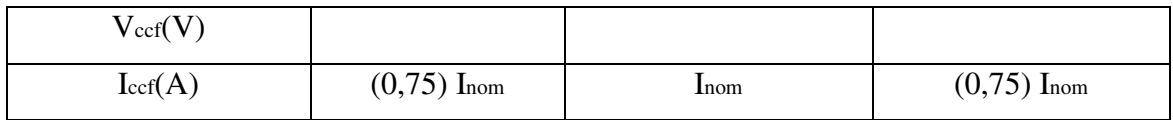

# 3. Impedância a frio enrolamento auxiliar

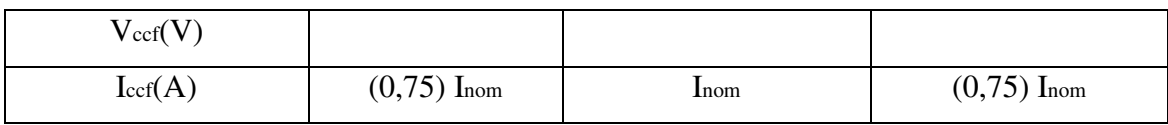

# 4. A vazio

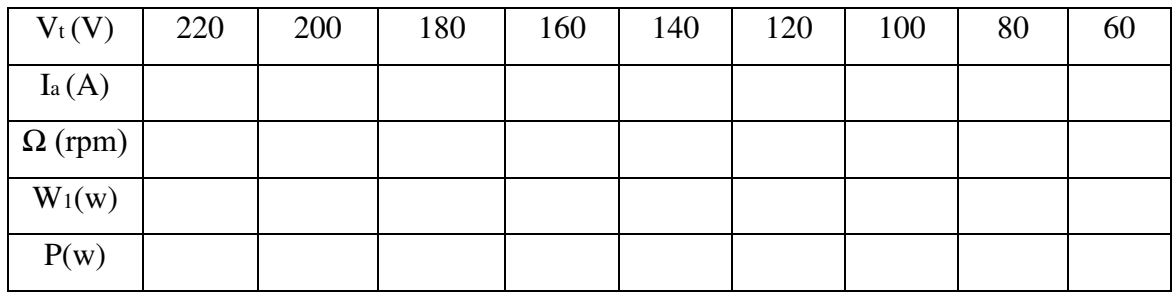

# 5. Rotor Bloqueado

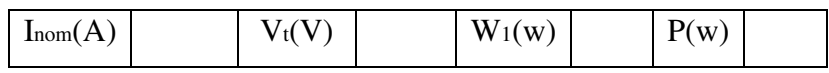

# 6. Resistência a quente enrolamento principal

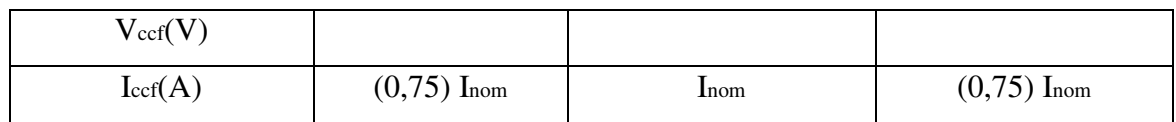